**FA System and Application co.,Ltd.**

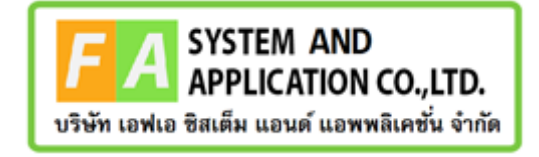

#### **FA System and Application co.,Ltd.**

36 Tiwanon Rd, Talad Khwan , Muang Nonthaburi , Nonthaburi 11000

# **คู่มือการใช้งานระบบยื่นคำขอวินิจฉัยผลิตภัณฑ์ กองผลิตภัณฑ์สุขภาพนวัตกรรมและการบริการ**

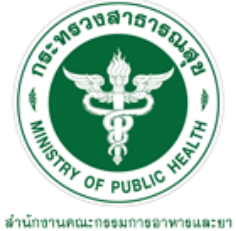

Food and Drug Administration, Thailand

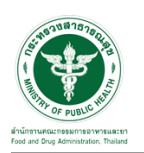

### **สารบัญ**

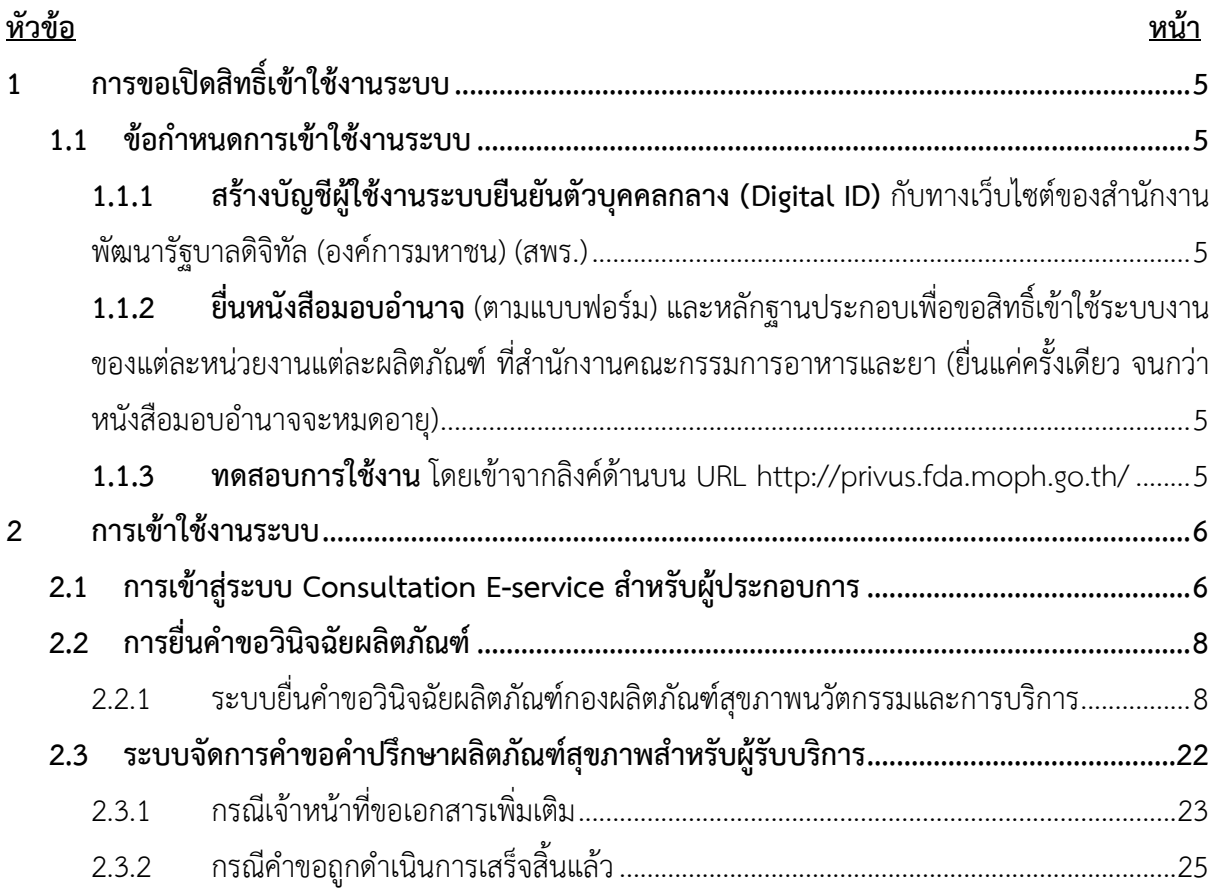

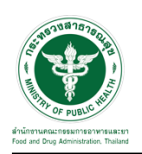

### **สารบัญรูปภาพ**

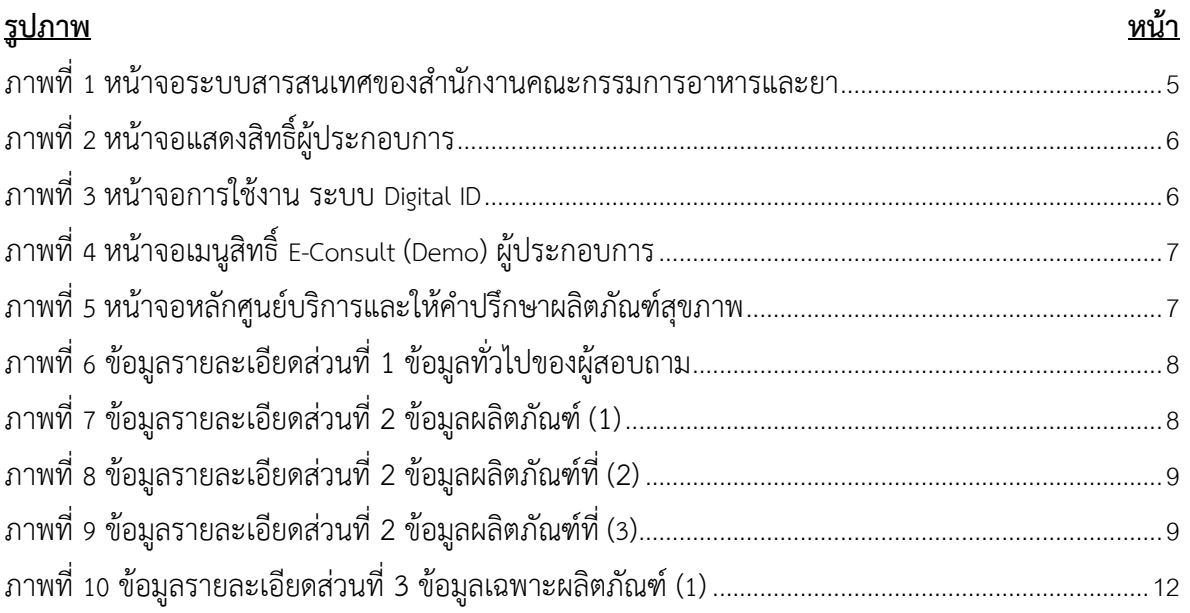

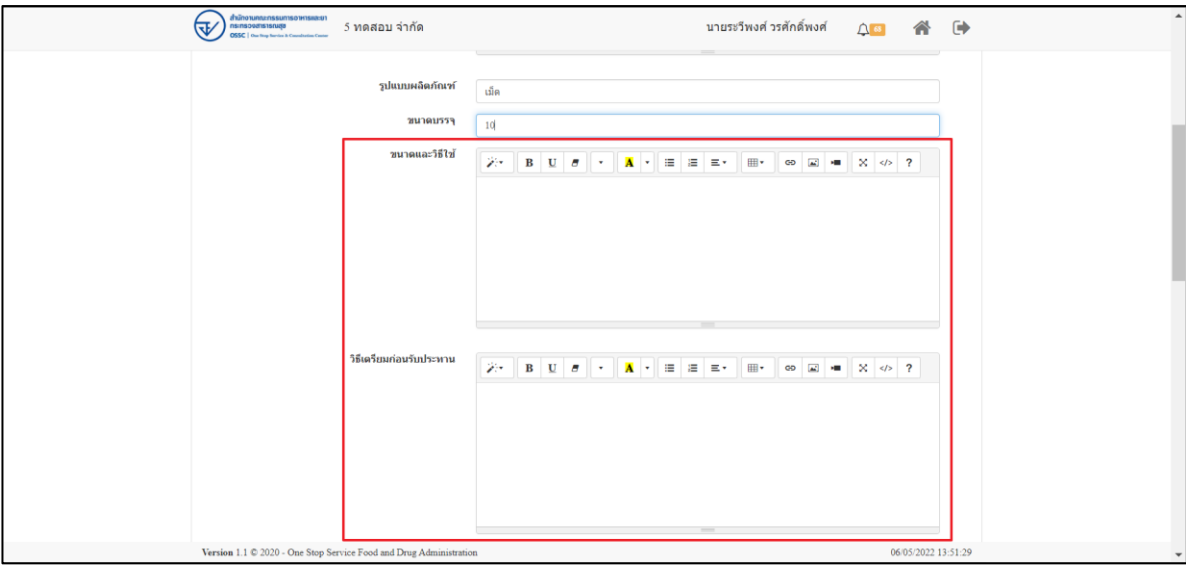

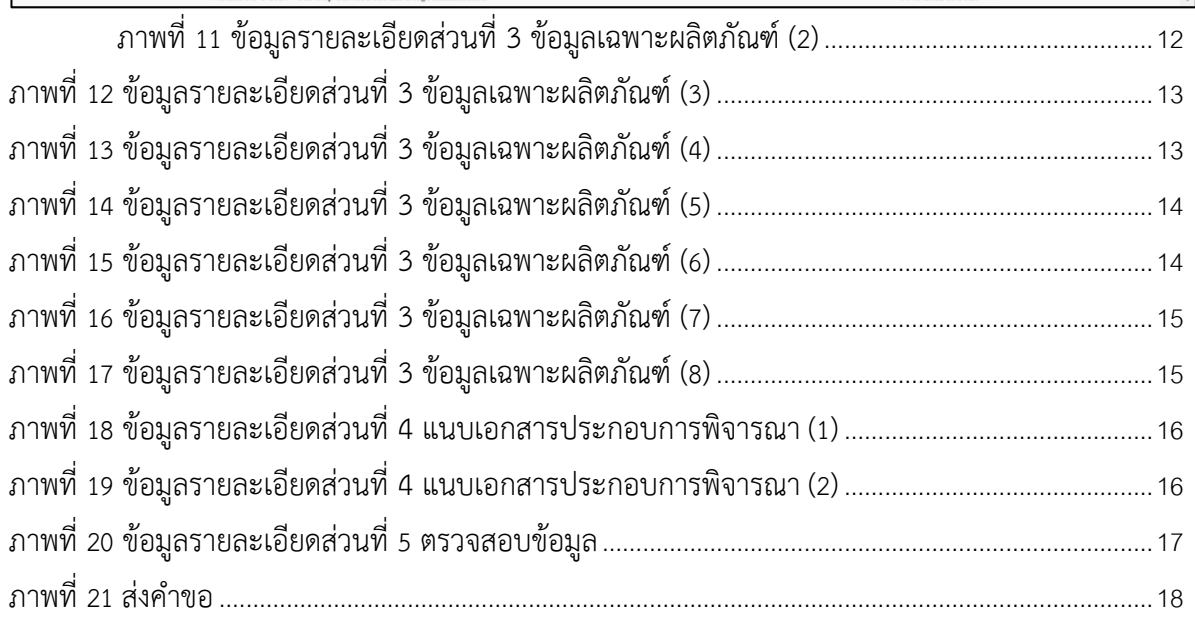

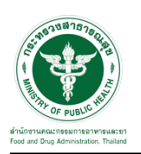

## <u>สารบัญรูปภาพ</u>

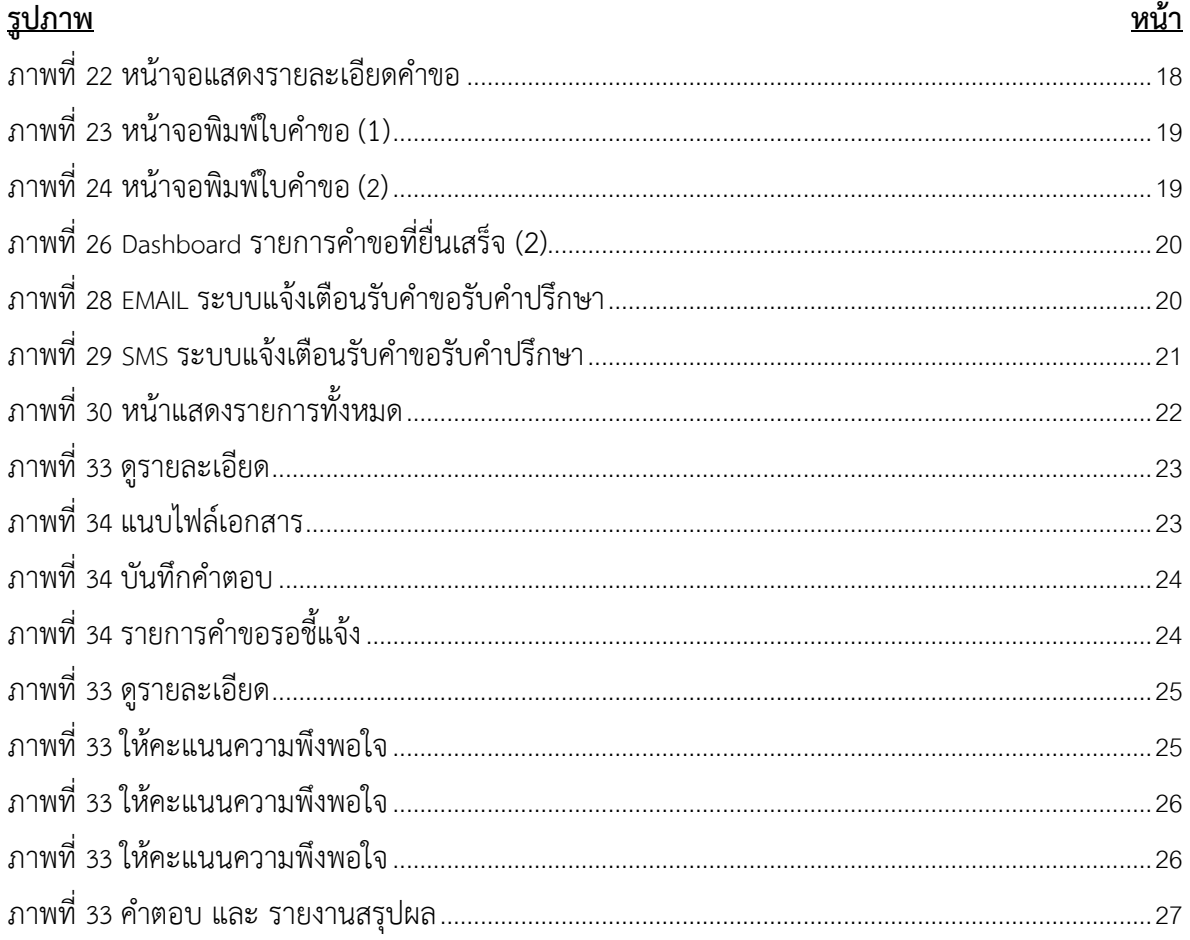

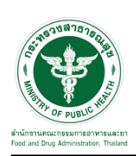

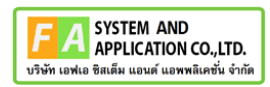

## <span id="page-4-0"></span>**1 การขอเปิดสิทธิ์เข้าใช้งานระบบ**

- <span id="page-4-3"></span><span id="page-4-2"></span><span id="page-4-1"></span>**1.1 ข้อกำหนดการเข้าใช้งานระบบ**
	- **1.1.1สร้างบัญชีผู้ใช้งานระบบยืนยันตัวบุคคลกลาง (Digital ID)** กับทางเว็บไซต์ของสำนักงาน พัฒนารัฐบาลดิจิทัล (องค์การมหาชน) (สพร.)
	- **1.1.2ยื่นหนังสือมอบอำนาจ** (ตามแบบฟอร์ม) และหลักฐานประกอบเพื่อขอสิทธิ์เข้าใช้ระบบงานของ แต่ละหน่วยงานแต่ละผลิตภัณฑ์ที่สำนักงานคณะกรรมการอาหารและยา (ยื่นแค่ครั้งเดียว จนกว่า หนังสือมอบอำนาจจะหมดอายุ)
	- **1.1.3 ทดสอบการใช้งาน** โดยเข้าจากลิงค์ด้านบน URL http://privus.fda.moph.go.th/

<span id="page-4-5"></span><span id="page-4-4"></span>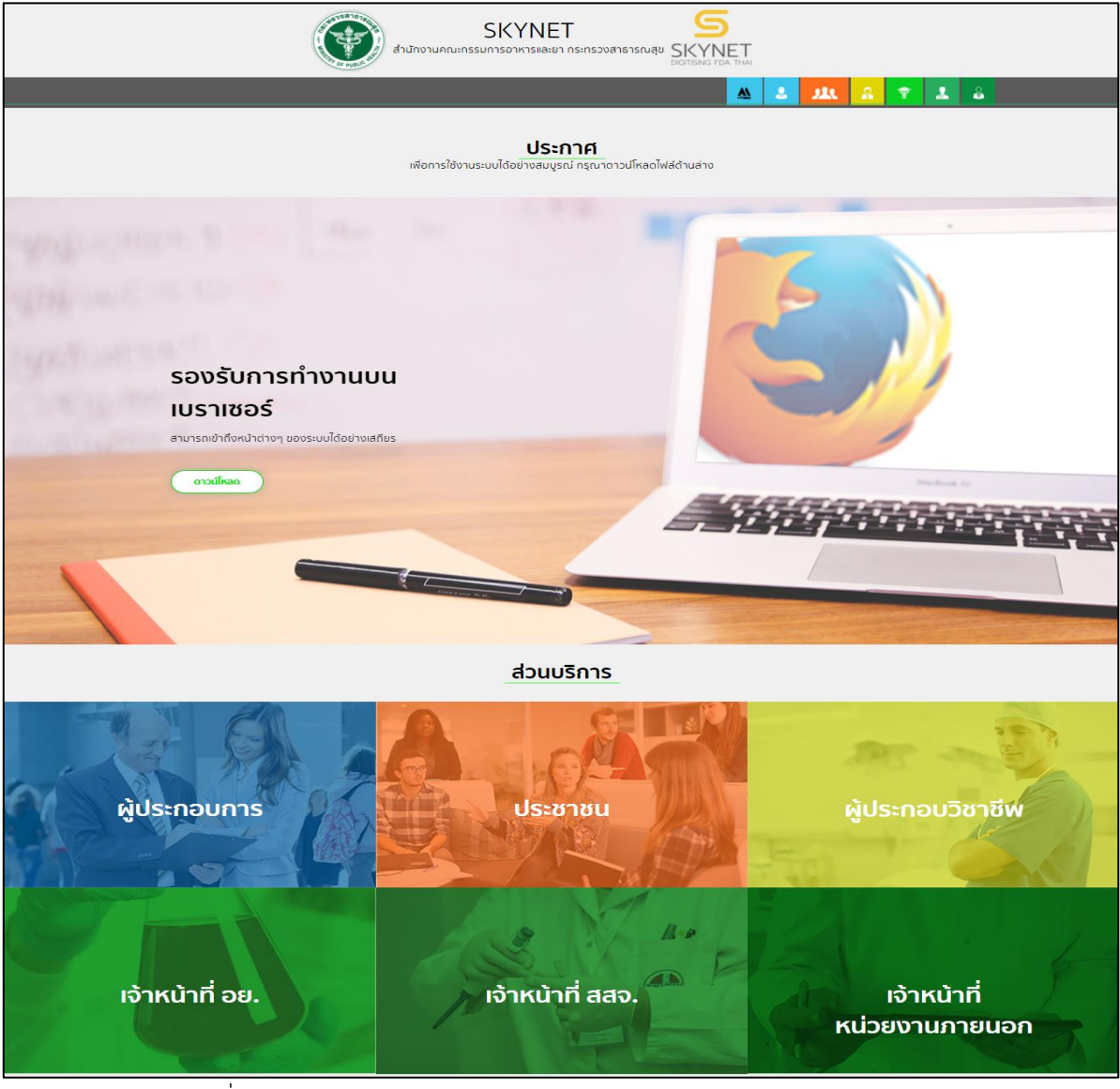

ภาพที่ 1 หน้าจอระบบสารสนเทศของสำนักงานคณะกรรมการอาหารและยา

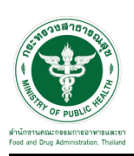

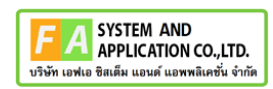

#### <span id="page-5-0"></span>**2 การเข้าใช้งานระบบ**

#### <span id="page-5-1"></span>**2.1 การเข้าสู่ระบบ Consultation E-service สำหรับผู้ประกอบการ**

เข้าไปที่ "URL : http://privus.fda.[moph](http://privus.fda.moph.go.th/).go.th/" เลือกประเภทผู้ใช้งานเป็น "ผู้ประกอบการ"

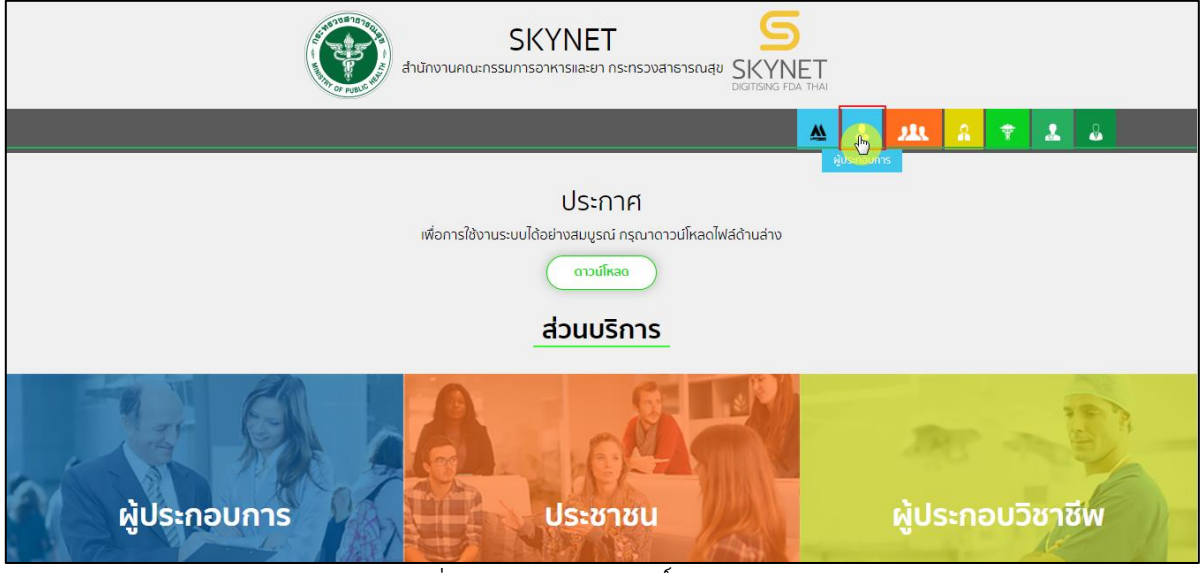

ภาพที่ 2 หน้าจอแสดงสิทธิ์ผู้ประกอบการ

<span id="page-5-2"></span>กรอก "ชื่อบัญชีผู้ใช้งาน" และ "รหัสผ่าน" ที่ได้จากการสมัครการใช้งาน ระบบ Digital ID จากการ สมัครทางเว็บไซต์สำนักงานพัฒนารัฐบาลดิจิทัล (องค์การมหาชน) (สพร.) จากนั้นคลิก "เข้าสู่ระบบ"

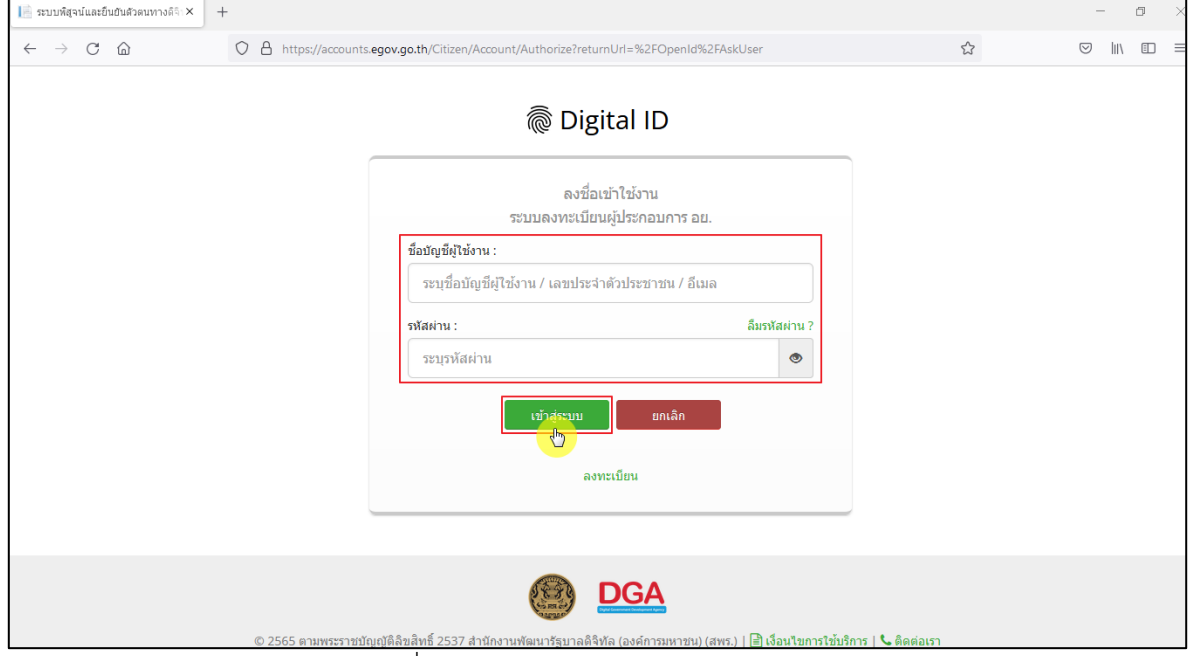

<span id="page-5-3"></span>ภาพที่ 3 หน้าจอการใช้งาน ระบบ Digital ID

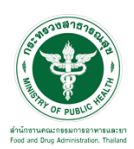

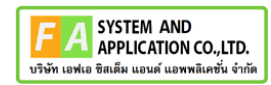

คลิกเลือกเมนูสิทธิ์ "E-Consult (Demo) ผู้ประกอบการ"

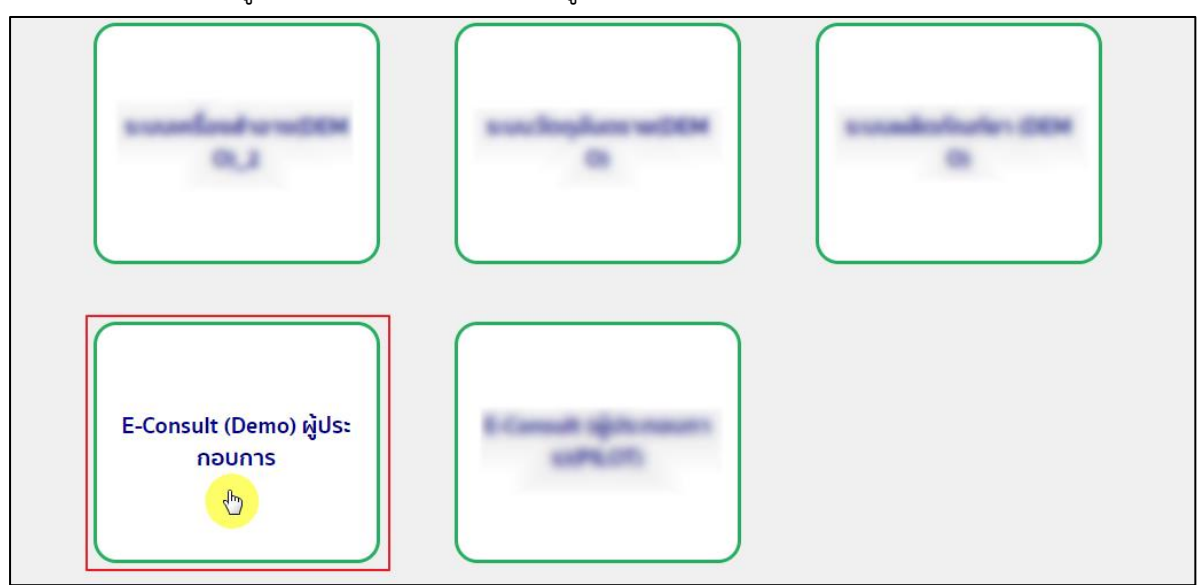

 $\overline{\phantom{a}$ ภาพที่ 4 หน้าจอเมนูสิทธิ์ E-Consult (Demo) ผู้ประกอบการ

<span id="page-6-0"></span>หน้าจอหลักศูนย์บริการและให้คำปรึกษาผลิตภัณฑ์สุขภาพ คลิกเลือกเมนู "วินิฉัยผลิตภัณฑ์"

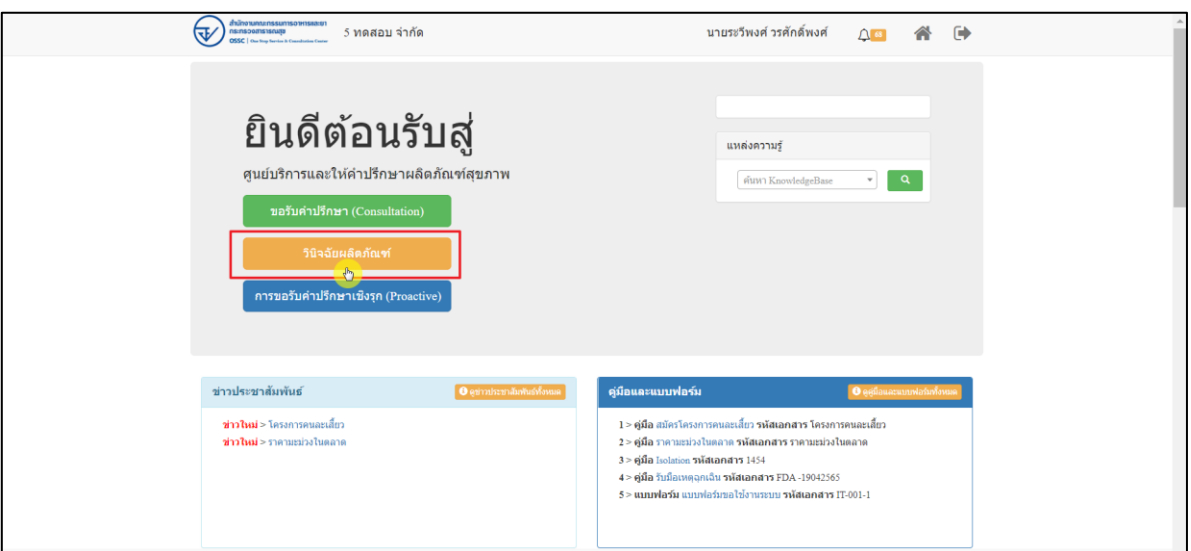

<span id="page-6-1"></span>ภาพที่ 5 หน้าจอหลักศูนย์บริการและให้คำปรึกษาผลิตภัณฑ์สุขภาพ

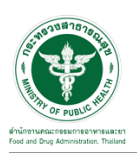

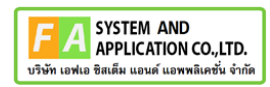

#### <span id="page-7-0"></span>**2.2 การยื่นคำขอวินิจฉัยผลิตภัณฑ์**

### <span id="page-7-1"></span>**2.2.1 ระบบยื่นคำขอวินิจฉัยผลิตภัณฑ์กองผลิตภัณฑ์สุขภาพนวัตกรรมและการบริการ**

แสดงข้อมูลรายละเอียดส่วนที่ 1 ข้อมูลส่วนบุคคล จากนั้นคลิกปุ่ม **"**บันทึก/ทำรายการถัดไป**"**

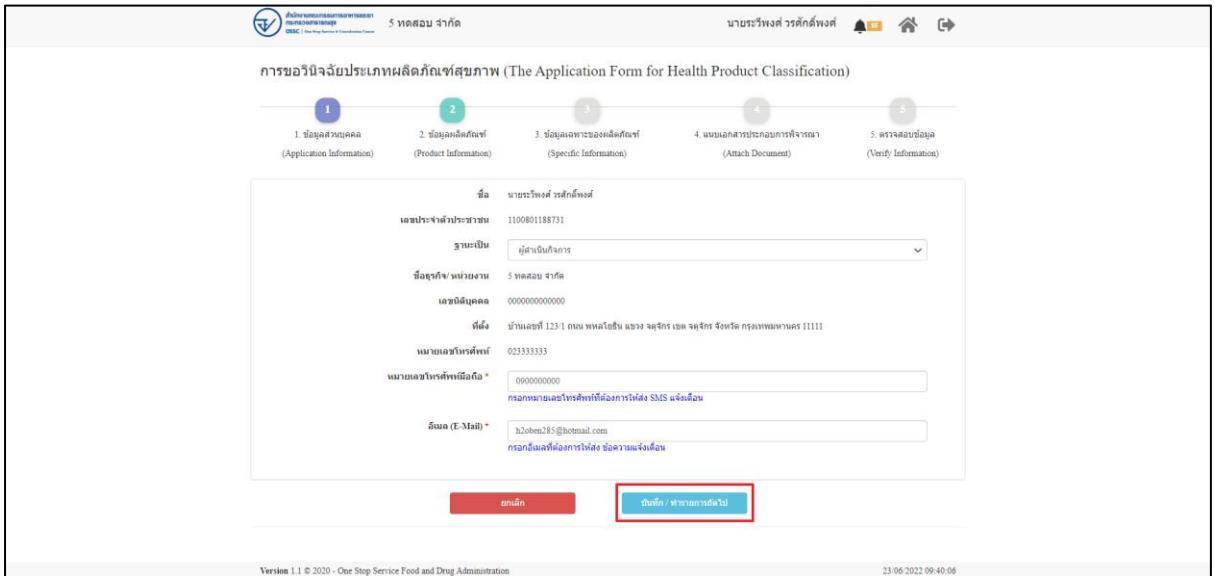

ภาพที่ 6 ข้อมูลรายละเอียดส่วนที่ 1 ข้อมูลทั่วไปของผู้สอบถาม

<span id="page-7-2"></span>แสดงข้อมูลรายละเอียดส่วนที่ 2 ข้อมูลผลิตภัณฑ์ประเภทการขอวินิจฉัยผลิตภัณฑ์ ให้เลือกเป็น ไม่

ทราบ

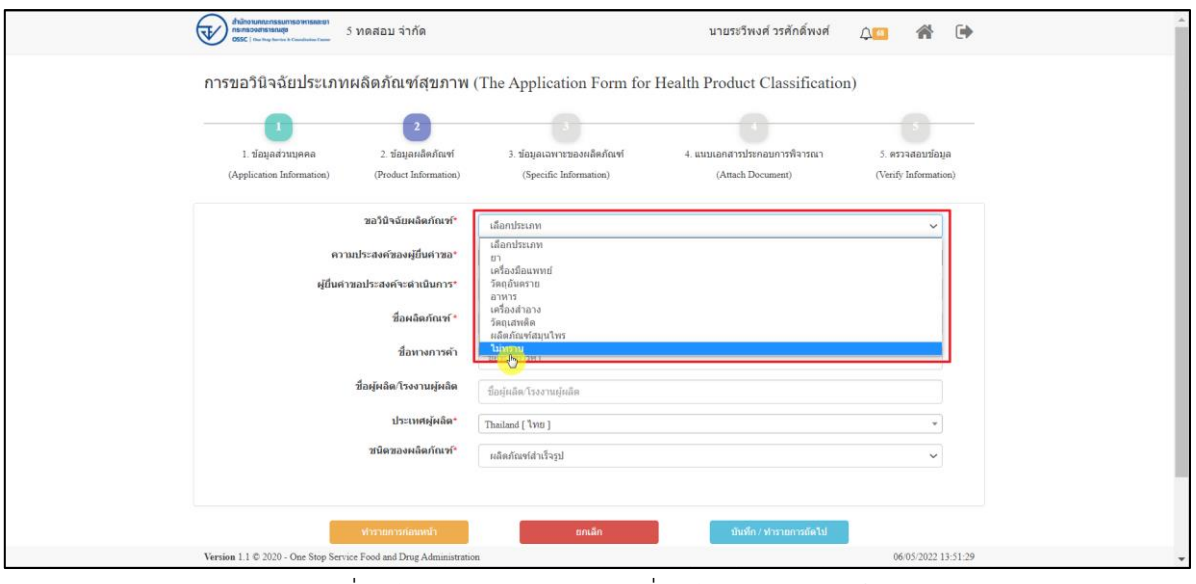

<span id="page-7-3"></span>ภาพที่ 7 ข้อมูลรายละเอียดส่วนที่ 2 ข้อมูลผลิตภัณฑ์(1)

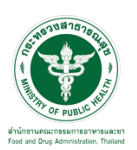

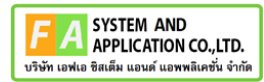

### แสดงข้อมูลรายละเอียดส่วนที่ 2 ข้อมูลผลิตภัณฑ์ เลือกความประสงค์ขอผู้ยื่นคำขอ

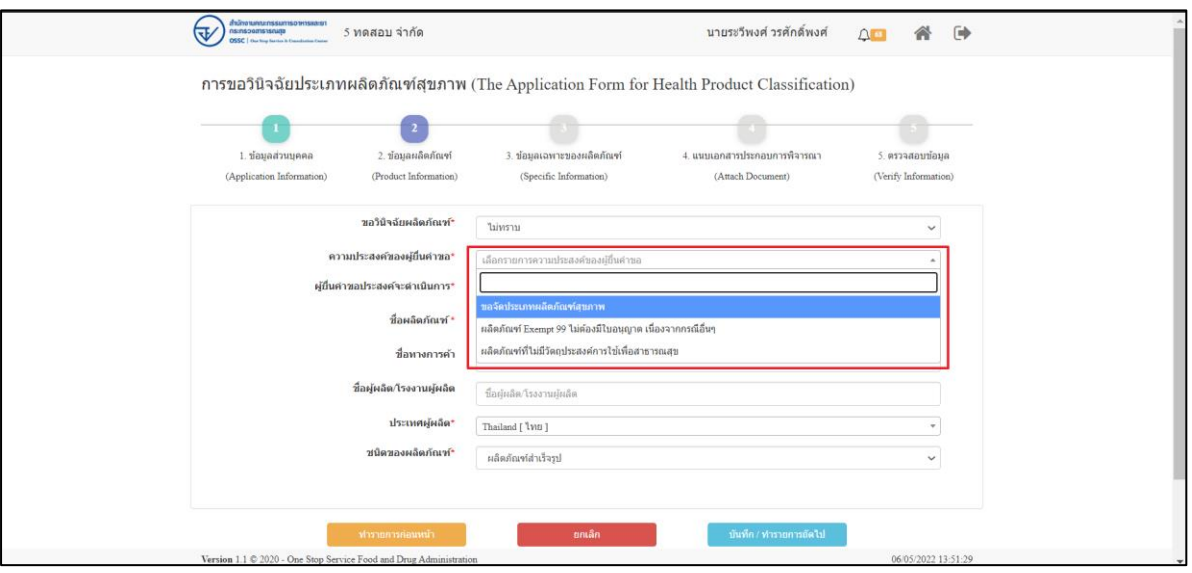

ภาพที่ 8 ข้อมูลรายละเอียดส่วนที่ 2 ข้อมูลผลิตภัณฑ์ที่ (2)

<span id="page-8-0"></span>แสดงข้อมูลรายละเอียดส่วนที่ 2 ข้อมูลผลิตภัณฑ์ เลือกผู้ยื่นคำขอประสงค์จะดำเนินการ

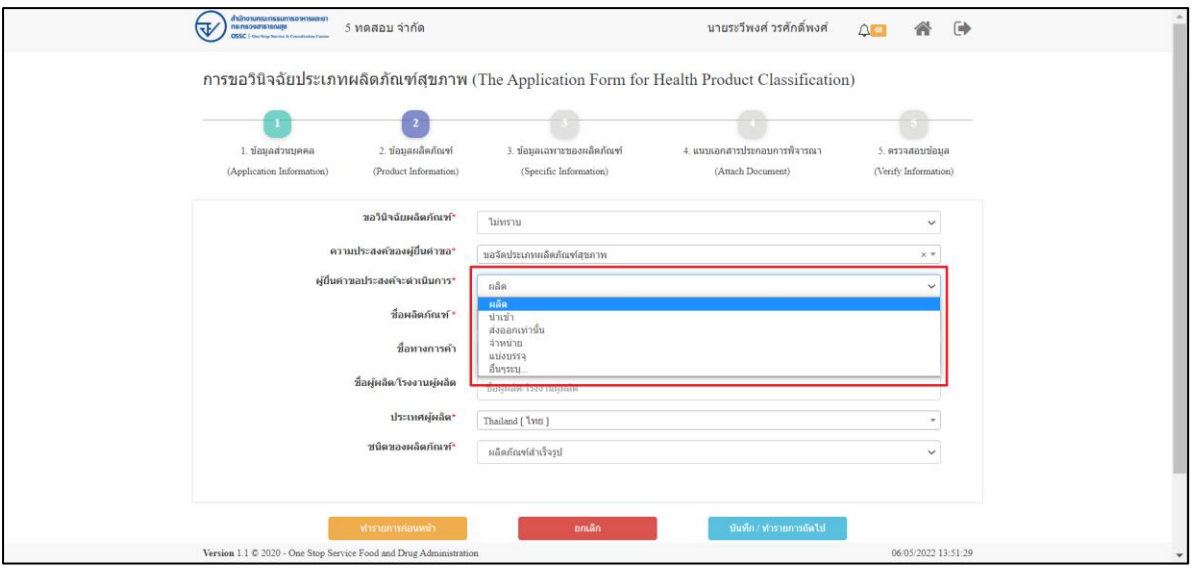

<span id="page-8-1"></span>ภาพที่ 9 ข้อมูลรายละเอียดส่วนที่ 2 ข้อมูลผลิตภัณฑ์ที่ (3)

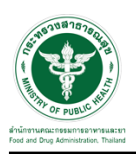

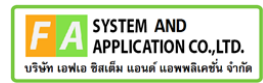

แสดงข้อมูลรายละเอียดส่วนที่ 2 ข้อมูลผลิตภัณฑ์ กรอกข้อมูล ผลิตภัณฑ์**,** ชื่อทางการค้า**,** ชื่อผู้ผลิต**/**

### โรงงานผู้ผลิต

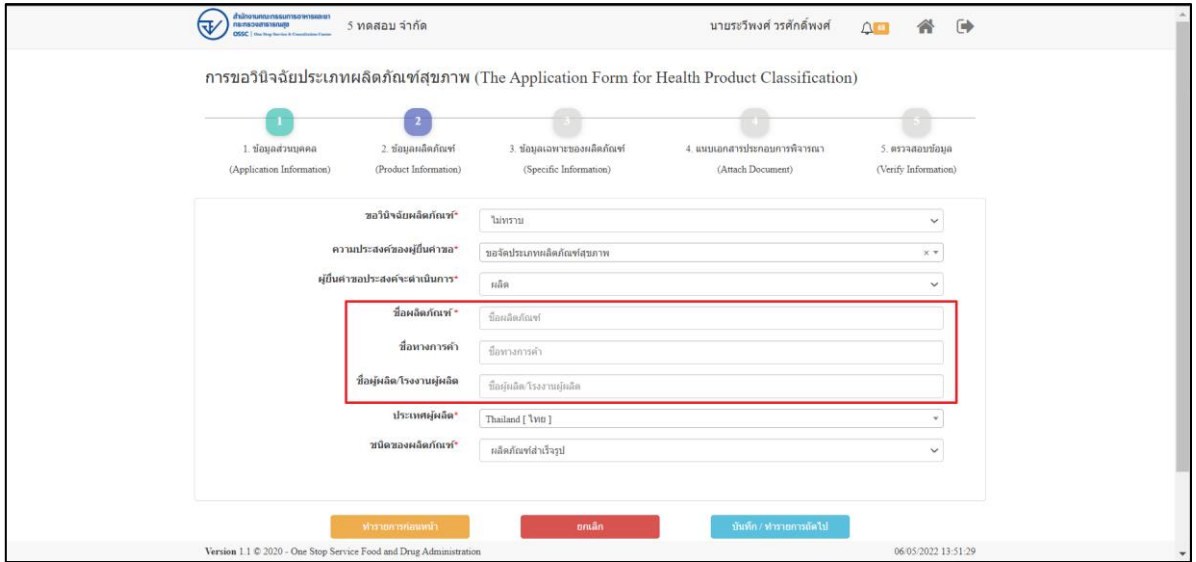

ภาพที่ 24 ข้อมูลรายละเอียดส่วนที่ 2 ข้อมูลผลิตภัณฑ์ที่ (4)

แสดงข้อมูลรายละเอียดส่วนที่ 2 ข้อมูลผลิตภัณฑ์ เลือกประเทศผู้ผลิต

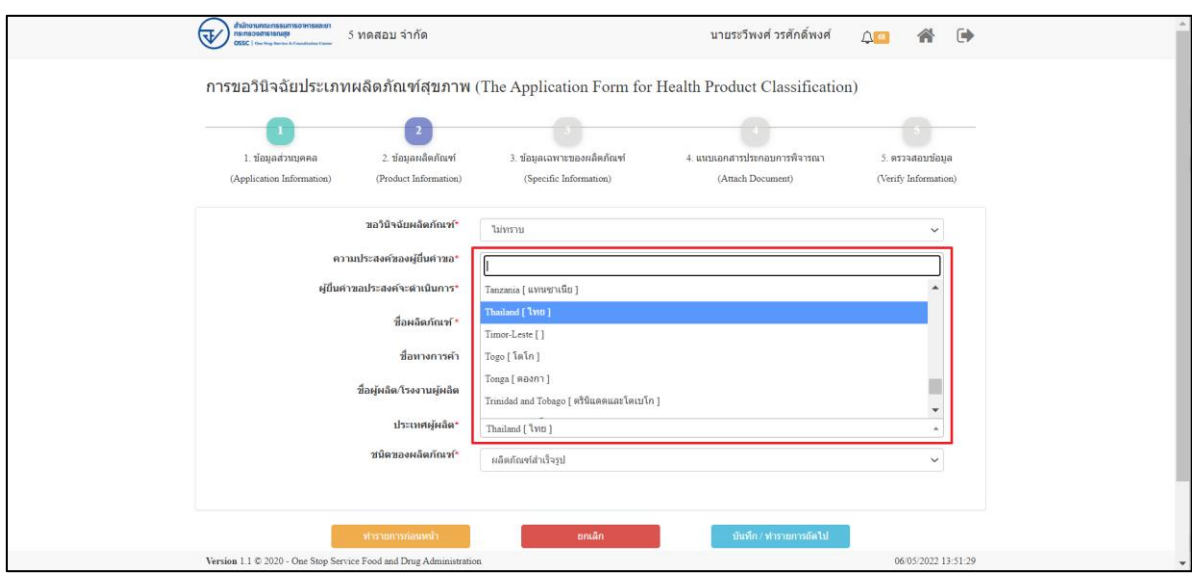

ภาพที่ 24 ข้อมูลรายละเอียดส่วนที่ 2 ข้อมูลผลิตภัณฑ์ที่ (5)

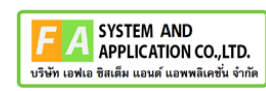

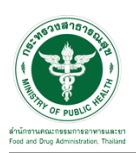

แสดงข้อมูลรายละเอียดส่วนที่ 2 ข้อมูลผลิตภัณฑ์ ชนิดของผลิตภัณฑ์

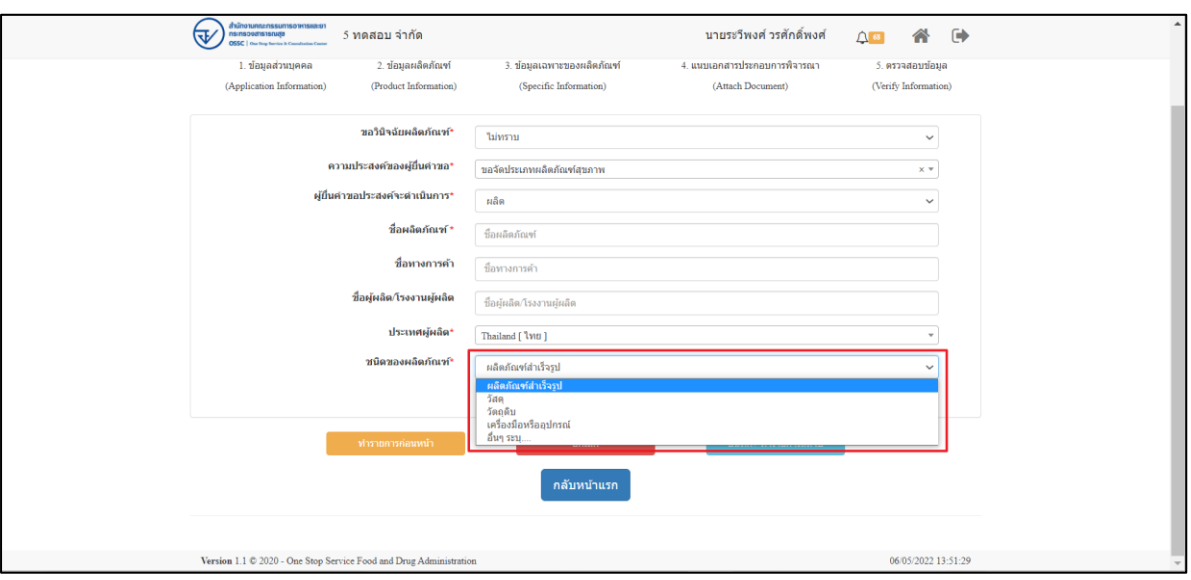

ภาพที่ 24 ข้อมูลรายละเอียดส่วนที่ 2 ข้อมูลผลิตภัณฑ์ที่ (6)

แสดงข้อมูลรายละเอียดส่วนที่ 2 ข้อมูลผลิตภัณฑ์ เมื่อกรอกข้อมูลครบถ้วนแล้วให้ทำการกดปุ่ม **"**บันทึก**/**ทำรายการถัดไป**"**

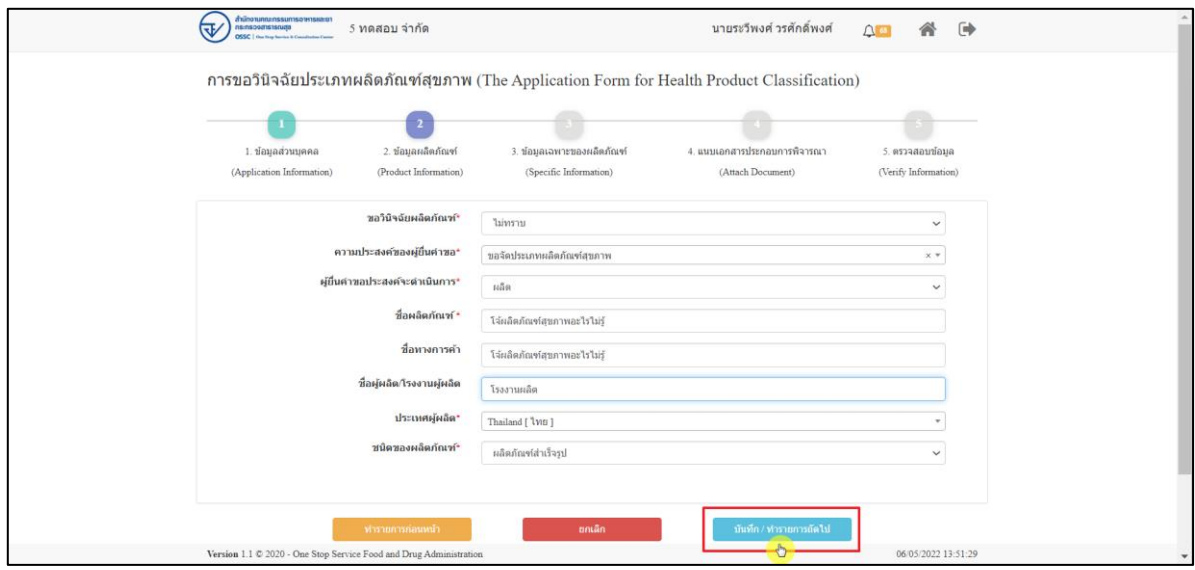

ภาพที่ 24 ข้อมูลรายละเอียดส่วนที่ 2 ข้อมูลผลิตภัณฑ์ที่ (7)

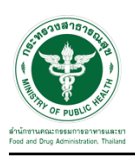

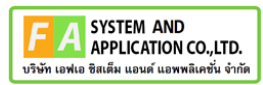

แสดงข้อมูลรายละเอียดส่วนที่ 3 ข้อมูลเฉพาะผลิตภัณฑ์ กรอกข้อมูล สรรพคุณ, รูปแบบผลิตภัณฑ์,

ขนาดบรรจุ

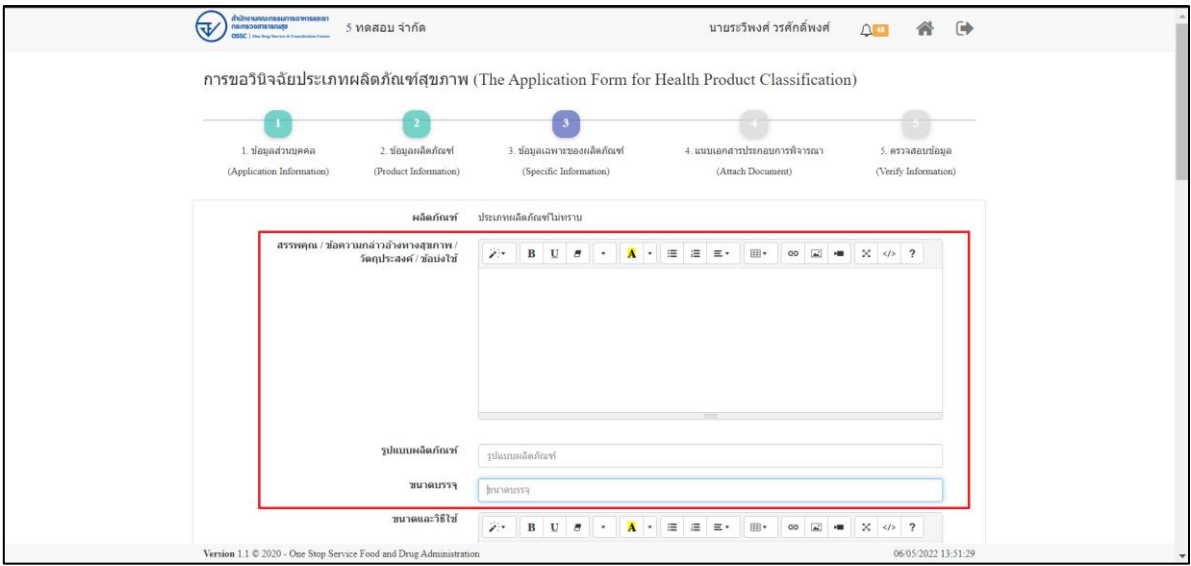

ภาพที่ 10 ข้อมูลรายละเอียดส่วนที่ 3 ข้อมูลเฉพาะผลิตภัณฑ์ (1)

<span id="page-11-0"></span>แสดงข้อมูลรายละเอียดส่วนที่ 3 ข้อมูลเฉพาะผลิตภัณฑ์ กรอกข้อมูล ขนาดและวิธีใช้**,** วิธีเตรียมก่อน รับประทาน

<span id="page-11-1"></span>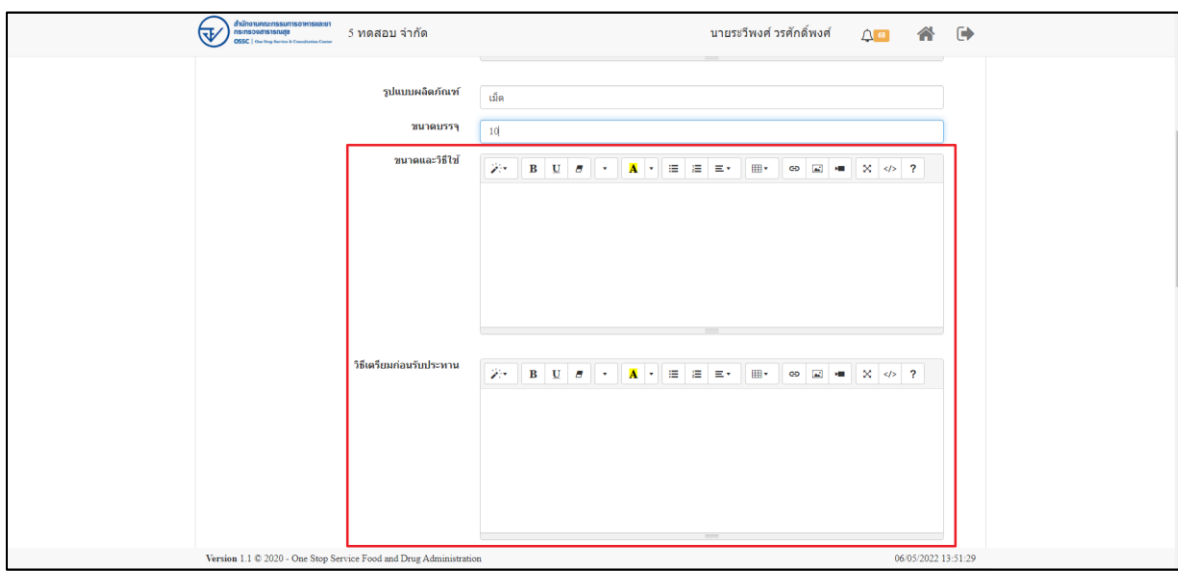

### ภาพที่ 11 ข้อมูลรายละเอียดส่วนที่ 3 ข้อมูลเฉพาะผลิตภัณฑ์ (2)

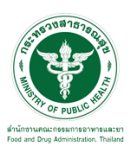

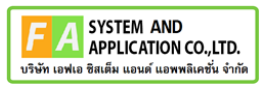

แสดงข้อมูลรายละเอียดส่วนที่ 3 ข้อมูลเฉพาะผลิตภัณฑ์ กรอกข้อมูล เงื่อนไขการรับประทาน**,** การ

### เก็บ**/**อายุการเก็บรักษา

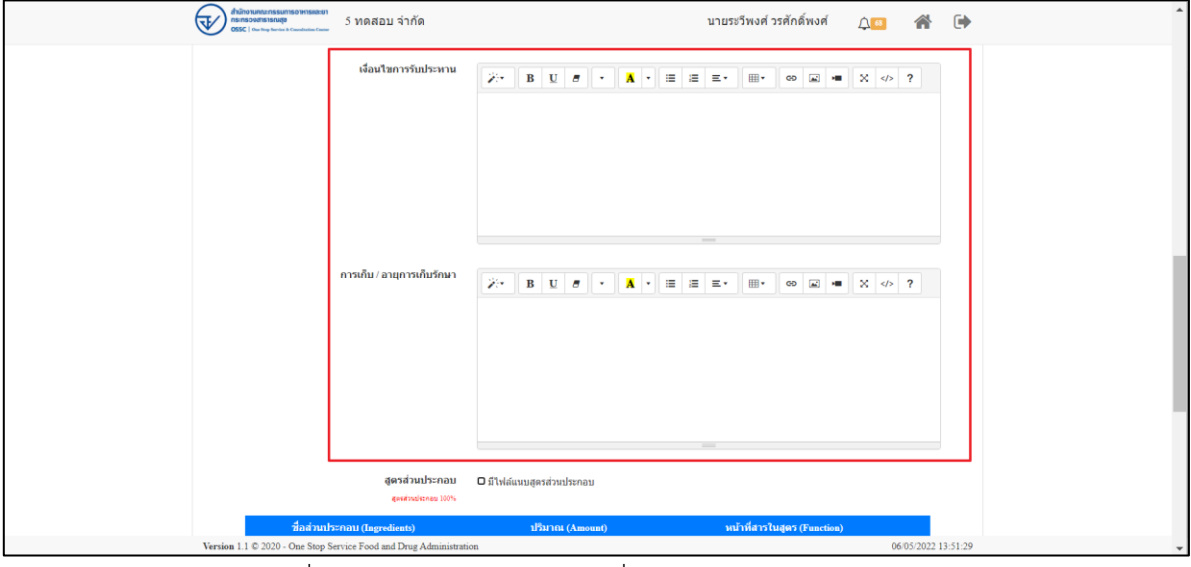

ภาพที่ 12 ข้อมูลรายละเอียดส่วนที่ 3 ข้อมูลเฉพาะผลิตภัณฑ์ (3)

<span id="page-12-0"></span>แสดงข้อมูลรายละเอียดส่วนที่ 3 ข้อมูลเฉพาะผลิตภัณฑ์ กรณีไม่มีสูตรส่วนประกอบ ไม่ต้องทำการ เลือก มีไฟล์แนบสูตรส่วนประกอบ

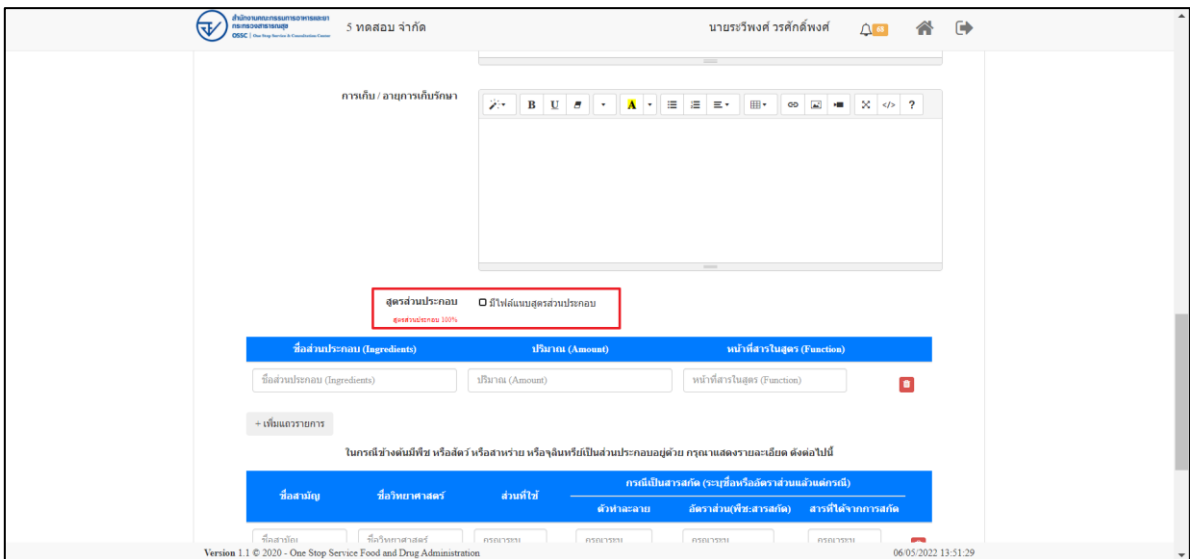

<span id="page-12-1"></span>ภาพที่ 13 ข้อมูลรายละเอียดส่วนที่ 3 ข้อมูลเฉพาะผลิตภัณฑ์ (4)

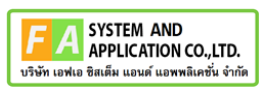

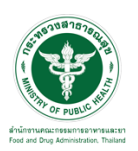

แสดงข้อมูลรายละเอียดส่วนที่ 3 ข้อมูลเฉพาะผลิตภัณฑ์ กรณีมีสูตรส่วนประกอบ ให้ทำการเลือก มี ไฟล์แนบสูตรส่วนประกอบ ระบบจะแสดงปุ่มให้แนบไฟล์โดยทำการกดปุ่ม **"**เพิ่มไฟล์แนบ**"**

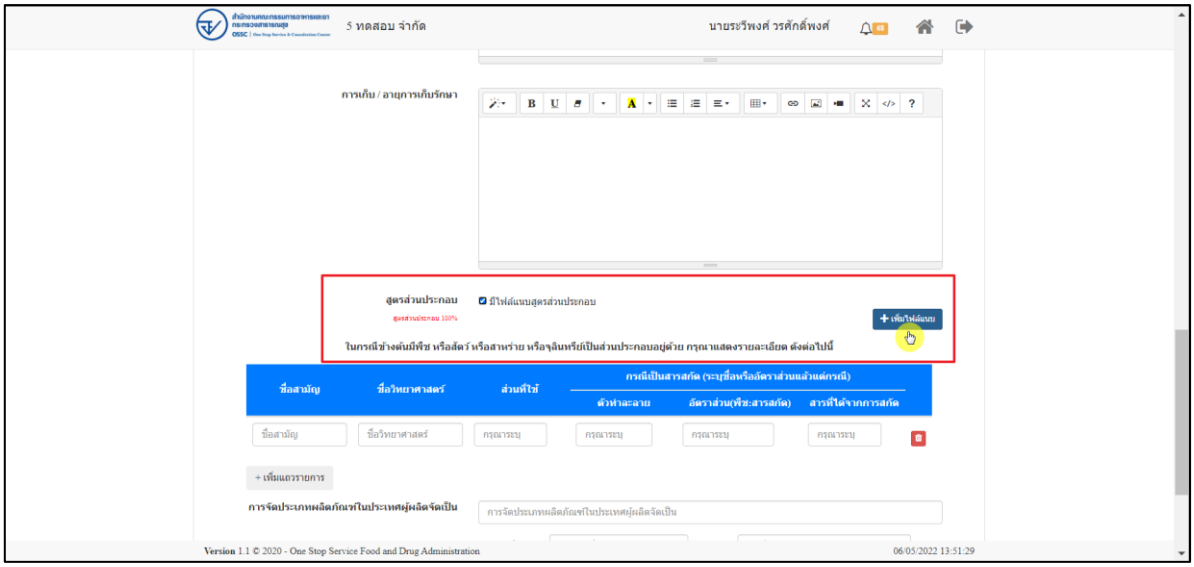

ภาพที่ 14 ข้อมูลรายละเอียดส่วนที่ 3 ข้อมูลเฉพาะผลิตภัณฑ์ (5)

<span id="page-13-0"></span>แสดงข้อมูลรายละเอียดส่วนที่ 3 ข้อมูลเฉพาะผลิตภัณฑ์ กรอกชื่อส่วนประกอบ และกรอกกรณีเป็น

#### สารสกัด

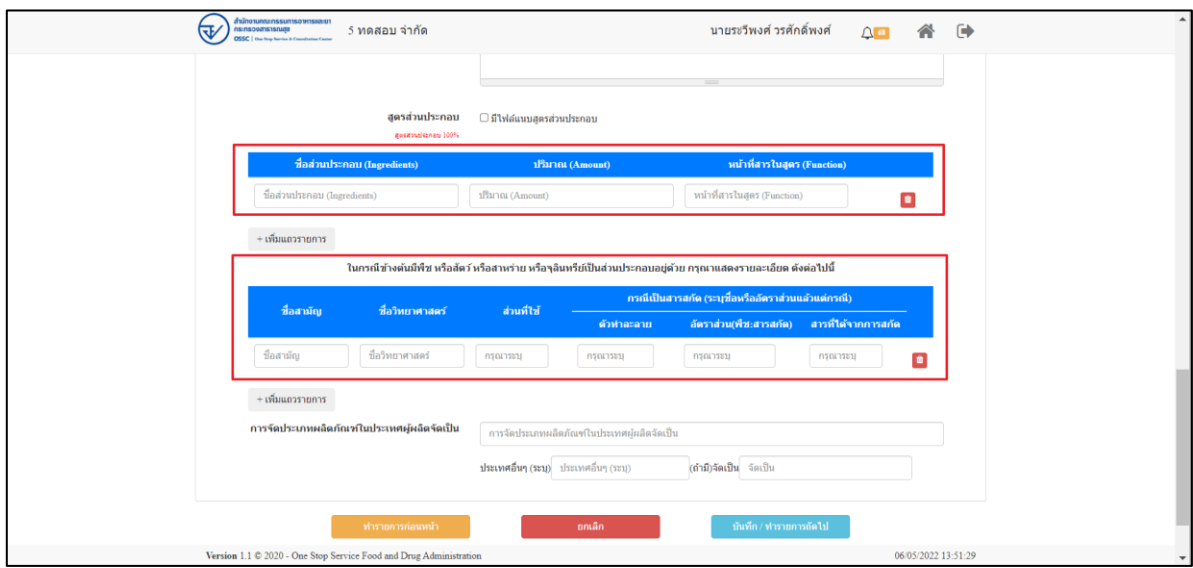

<span id="page-13-1"></span>ภาพที่ 15 ข้อมูลรายละเอียดส่วนที่ 3 ข้อมูลเฉพาะผลิตภัณฑ์ (6)

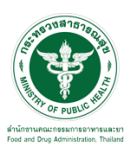

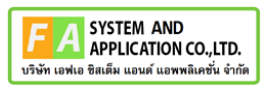

แสดงข้อมูลรายละเอียดส่วนที่ 3 ข้อมูลเฉพาะผลิตภัณฑ์ กรอกข้อมูลการจัดประเภทผลิตภัณฑ์ใน

ประเทศผู้ผลิตจัดเป็น

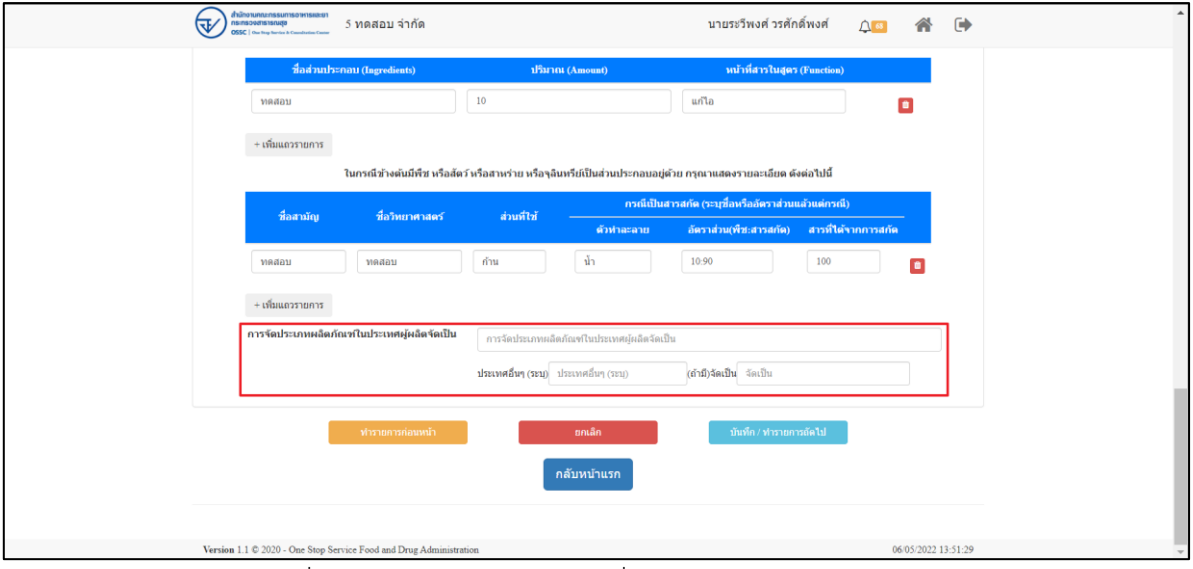

ภาพที่ 16 ข้อมูลรายละเอียดส่วนที่ 3 ข้อมูลเฉพาะผลิตภัณฑ์ (7)

<span id="page-14-0"></span>แสดงข้อมูลรายละเอียดส่วนที่ 3 ข้อมูลเฉพาะผลิตภัณฑ์ เมื่อกรอกข้อมูลครบถ้วนแล้ว ให้ทำการกด ปุ่ม **"**บันทึก**/**ทำรายการถัดไป**"**

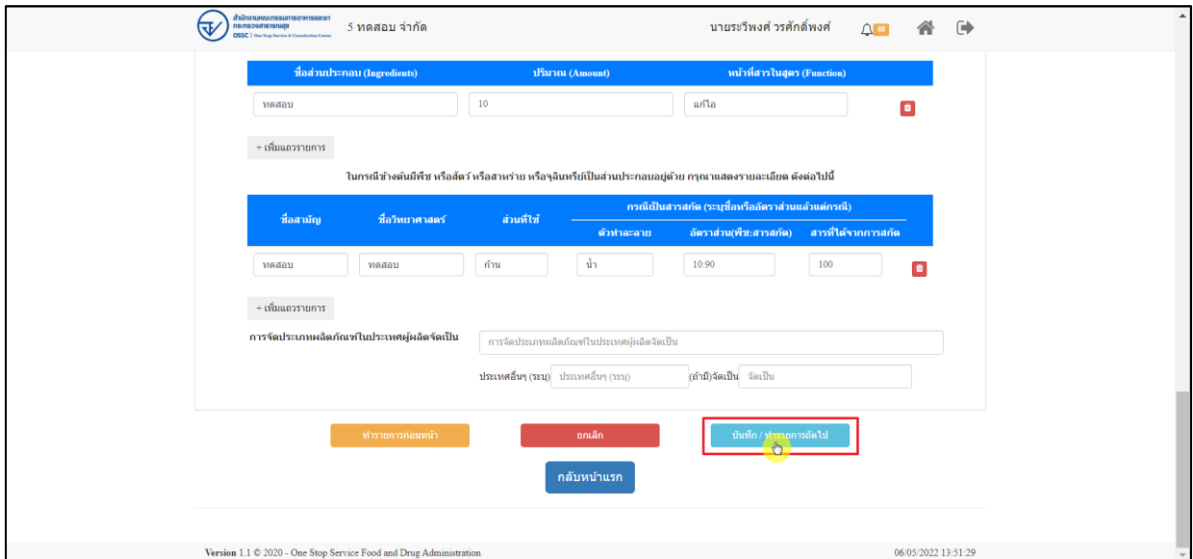

<span id="page-14-1"></span>ภาพที่ 17 ข้อมูลรายละเอียดส่วนที่ 3 ข้อมูลเฉพาะผลิตภัณฑ์ (8)

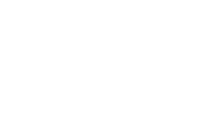

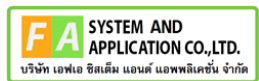

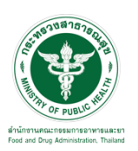

แสดงข้อมูลรายละเอียดส่วนที่ 4 แนบเอกสารประกอบการพิจารณา ให้ทำการแนบไฟล์ตามหัวข้อ

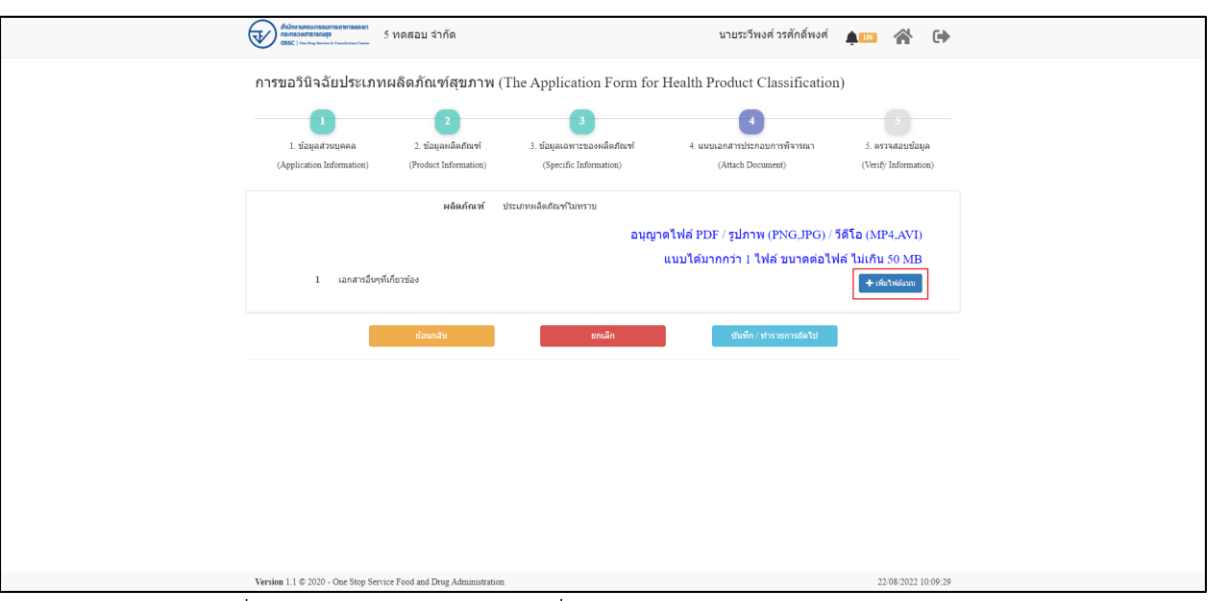

<span id="page-15-0"></span>ภาพที่ 18 ข้อมูลรายละเอียดส่วนที่ 4 แนบเอกสารประกอบการพิจารณา (1)

แสดงข้อมูลรายละเอียดส่วนที่ 4 แนบเอกสารประกอบการพิจารณา ให้ทำการแนบไฟล์ตามหัวข้อ

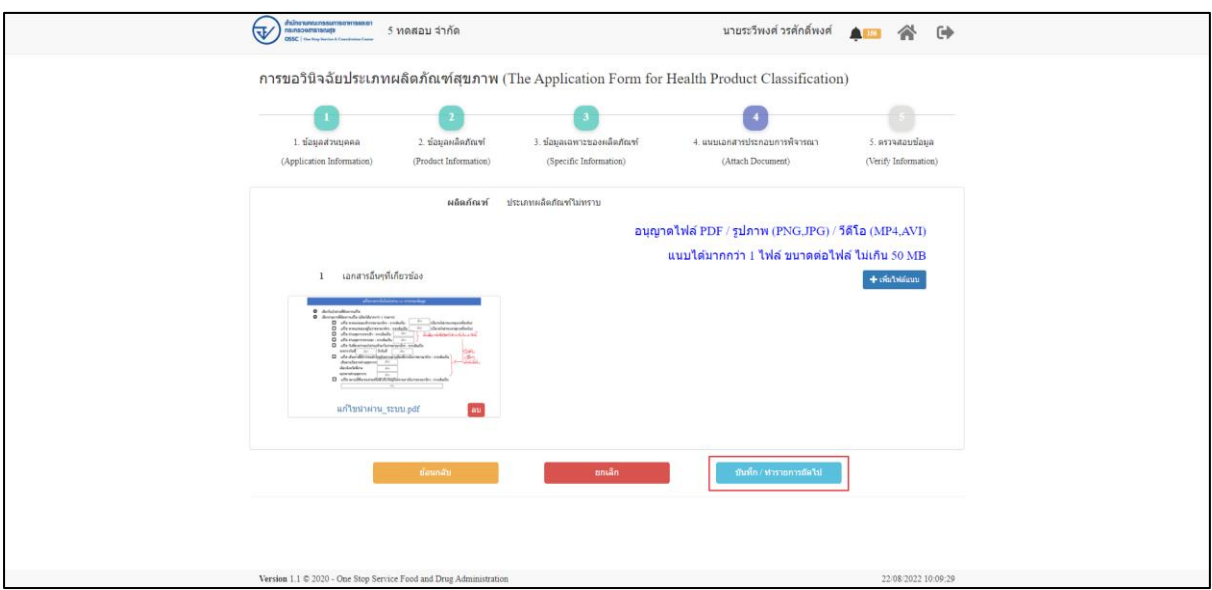

<span id="page-15-1"></span>ภาพที่ 19 ข้อมูลรายละเอียดส่วนที่ 4 แนบเอกสารประกอบการพิจารณา (2)

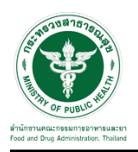

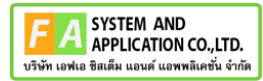

แสดงข้อมูลรายละเอียดส่วนที่ 5 ตรวจสอบข้อมูล เมื่อตรวจสอบข้อมูลแล้วให้ทำการกดปุ่ม "ส่งคำ

ขอ"

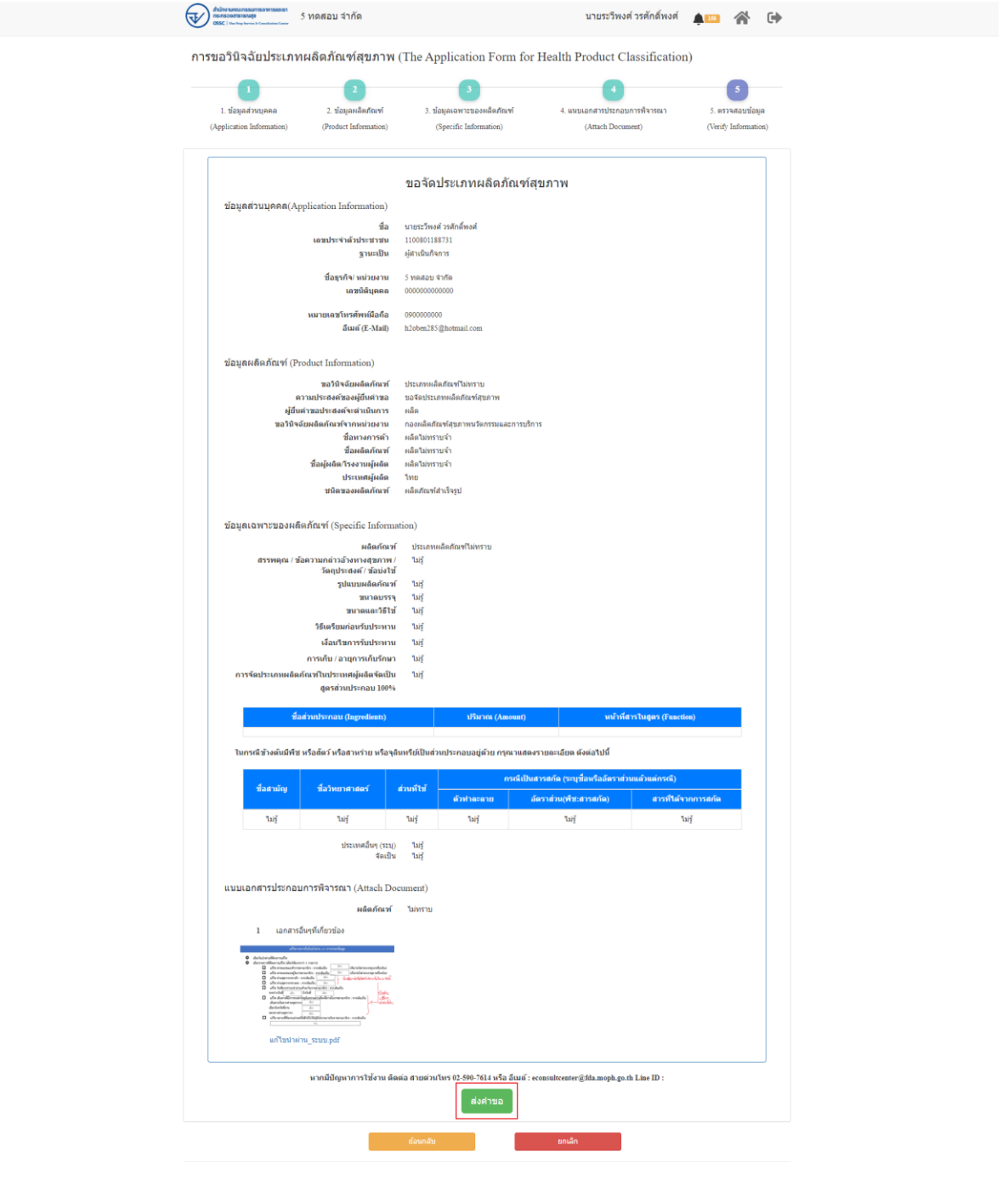

<span id="page-16-0"></span>ภาพที่ 20 ข้อมูลรายละเอียดส่วนที่ 5 ตรวจสอบข้อมูล

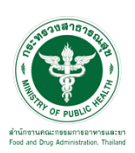

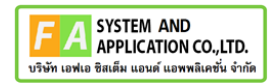

## แสดง Pop up คุณต้องการส่งคำขอหรือไม่? คลิกปุ่ม "ส่งคำขอ"

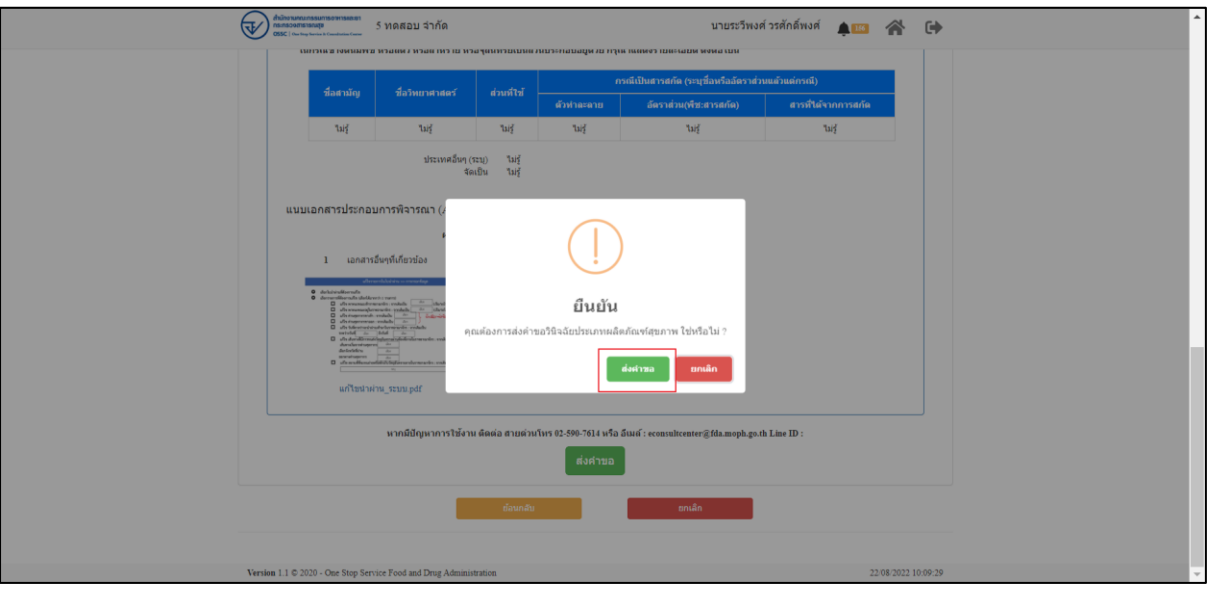

ภาพที่ 21 ส่งคำขอ

## <span id="page-17-0"></span>แสดงรายละเอียดคำขอ สามารถพิมพ์ใบคำขอได้ โดยคลิกที่ปุ่ม "พิมพ์ใบคำขอ"

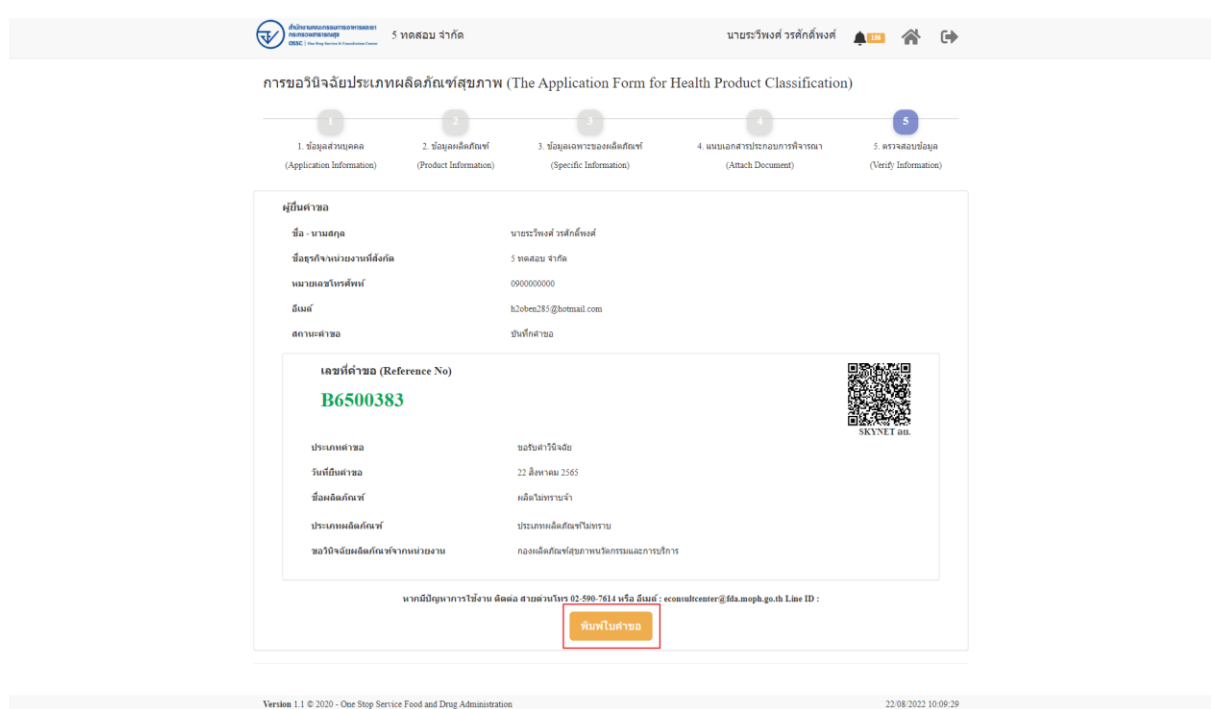

<span id="page-17-1"></span>ภาพที่ 22 หน้าจอแสดงรายละเอียดคำขอ

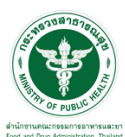

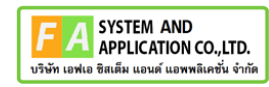

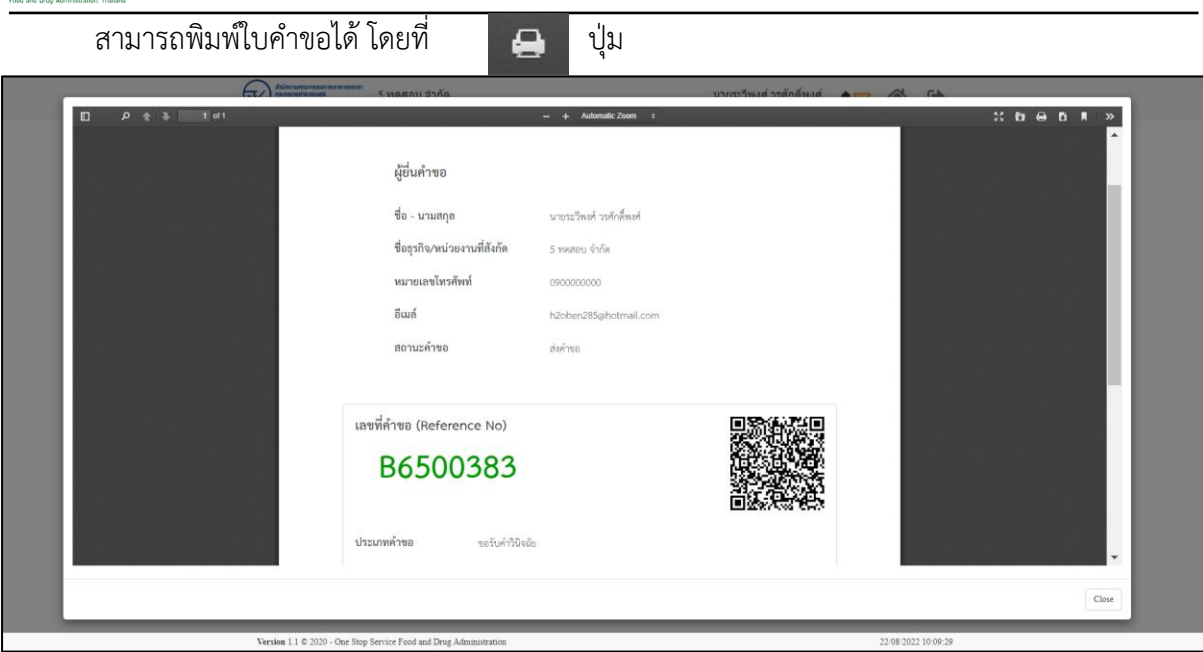

# ภาพที่ 23 หน้าจอพิมพ์ใบคำขอ (1)

### <span id="page-18-0"></span>การพิมพ์ใบคำขอ

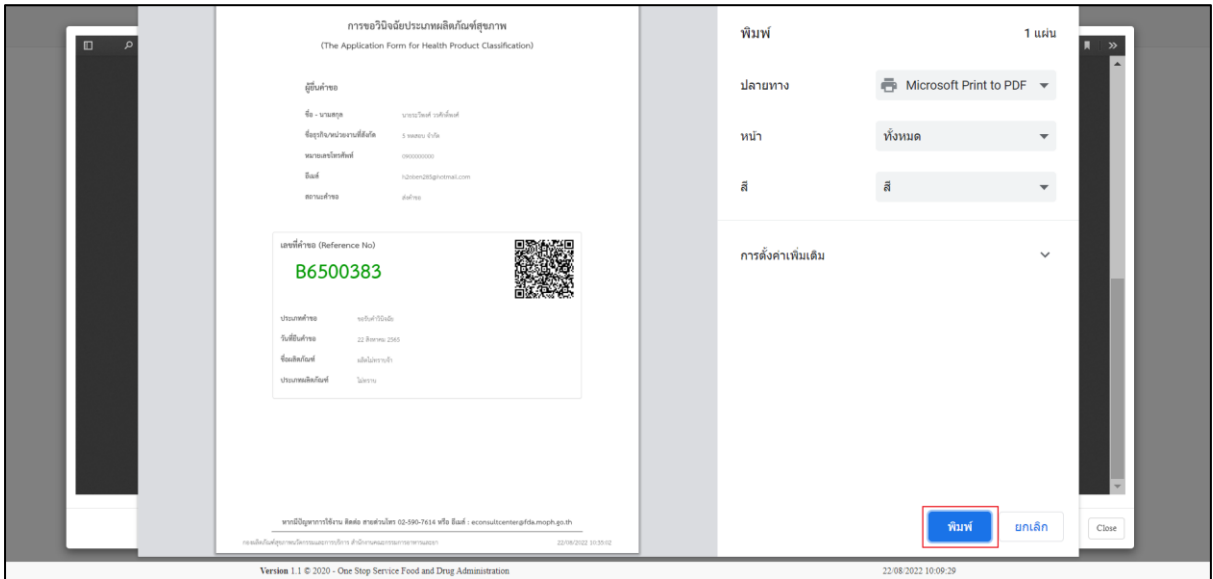

<span id="page-18-1"></span>ภาพที่ 24 หน้าจอพิมพ์ใบคำขอ (2)

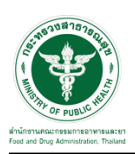

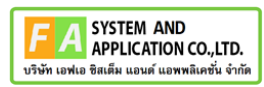

### Dashboard รายการคำขอที่ยื่นสำเร็จ

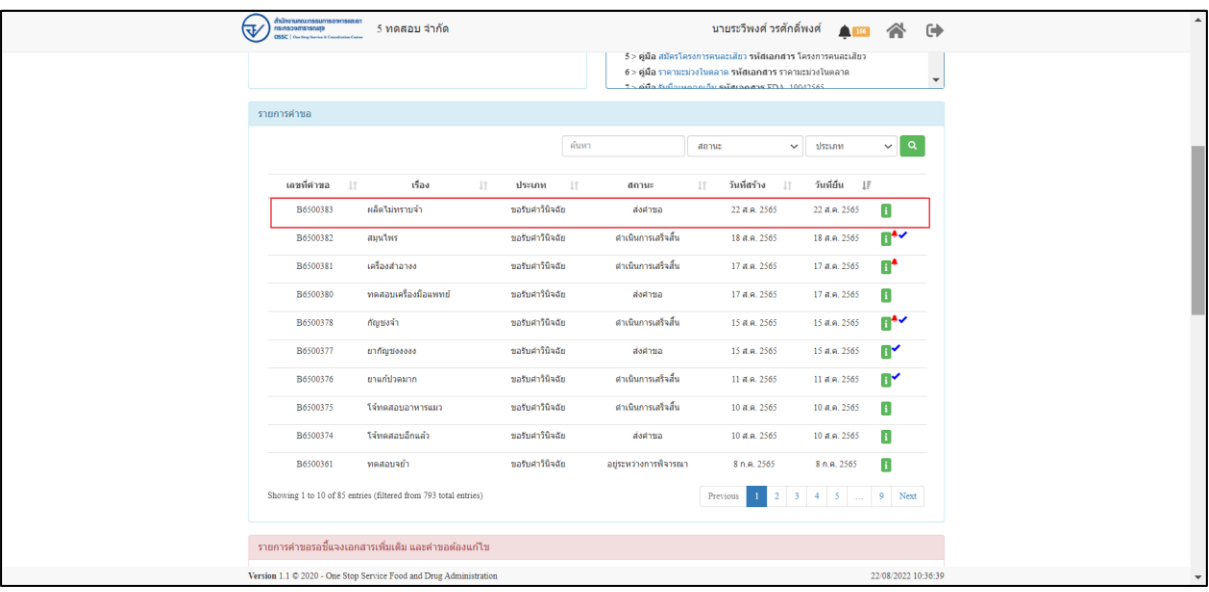

ภาพที่ 25 Dashboard รายการคำขอที่ยื่นเสร็จ (2)

### <span id="page-19-0"></span>EMAIL ระบบแจ้งเตือนรับคำขอรับคำปรึกษา

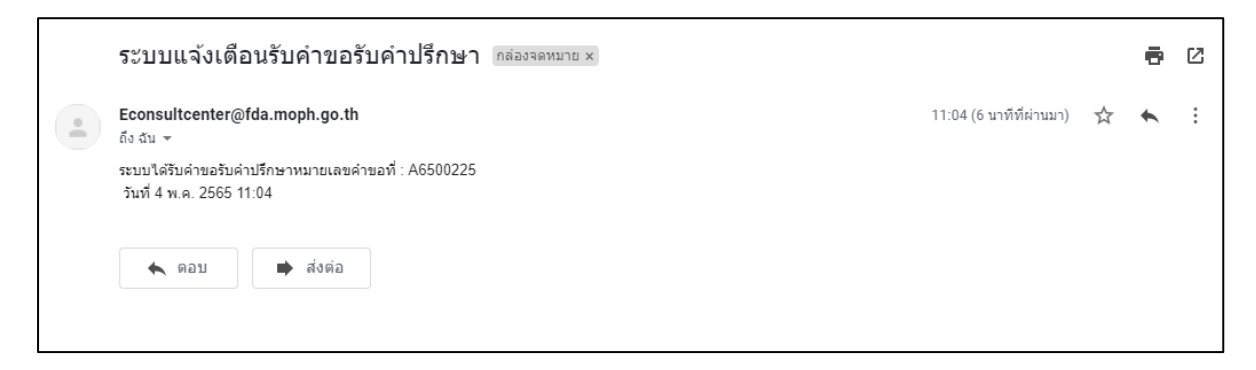

<span id="page-19-1"></span>ภาพที่ 26 EMAIL ระบบแจ้งเตือนรับคำขอรับคำปรึกษา

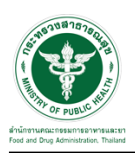

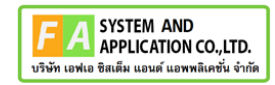

SMS ระบบแจ้งเตือนรับคำขอรับคำปรึกษา

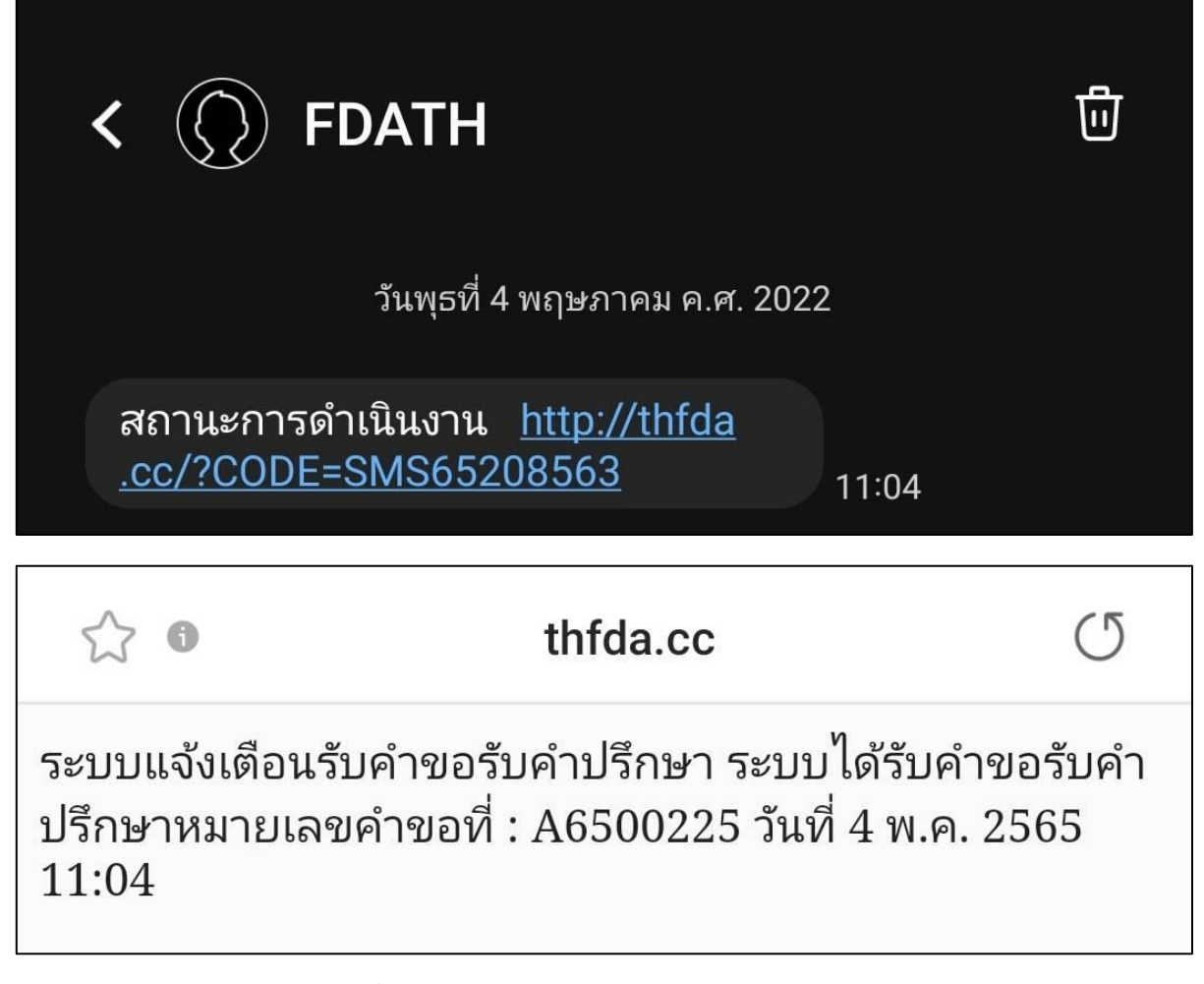

<span id="page-20-0"></span>ภาพที่ 27 SMS ระบบแจ้งเตือนรับคำขอรับคำปรึกษา

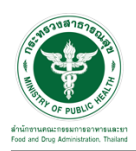

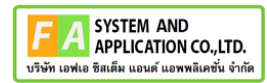

# <span id="page-21-0"></span>**2.3 ระบบจัดการคำขอคำปรึกษาผลิตภัณฑ์สุขภาพสำหรับผู้รับบริการ**

# หน้าแสดงรายการทั้งหมด

|                                                                                                    | ยินดีต้อนรับสู่<br>ศูนย์บริการและไห้ค่าปรึกษาผลิตภัณฑ์สุขภาพ<br>ขอรับคำปรึกษา (Consultation)<br>วินิจจันผลิตภัณฑ์<br>การขอรับคำปรึกษาเชิงรุก (Proactive)                                                                                                    |                                                                                                    |                                                                                                    | пиваятиј<br>ways Knowledgellase                                                                                                    |                                                                                                    | a                                                                                                    |
|----------------------------------------------------------------------------------------------------|----------------------------------------------------------------------------------------------------|----------------------------------------------------------------------------------------------------|----------------------------------------------------------------------------------------------------|----------------------------------------------------------------------------------------------------|----------------------------------------------------------------------------------------------------|----------------------------------------------------------------------------------------------------|
| ท่าวประมาลัมพันธ์<br>shritual > Tesonsexasuar<br>shritesi - manazabaluaana                                                                                                    | รายการศาของอธิ์แจงแอกสารเพื่อเต็ม และการบัดพลาย                                                                                                    | <b>O</b> interview of the                                                                                                    | คู่มีลและนาทเฟอร์ม                                                                                                    | 1 > คู่มือ อยัลรโครงการคนอะเลี้ยว รูเรียเอกตาร โครงการคนอะเลี้ยว<br>2 > คู่มือ ราคาแสดง สันตกาล รหัสเอกสาร ราคาผมโองไนลลาด<br>3 > gila Isolatica vilnianano 1454<br>4 > cida tullowegnifis missonem FDA 15012565<br>5 > имимоби иминализация имеют на просто ПТ 001-1 |                                                                                                    | O esiaconacticiminas                                                                                                    |
| เผมพี่ต่าขอ<br>$\downarrow$<br>A6500223<br>A6500226<br>A6300214<br>A6300114<br>Showing 1 to 4 of 4 entries                                                                                          | vios<br>ห้าในละเกิดห<br>ทำอัดลม ลถานำช่า<br>ขอรับจำนริกษาจึงภูลันตราย 27/04/63<br>anwhe                                                                                                    | dram<br>11                                                                                                    | demis<br>11<br>safskinfinen<br>saturistinen<br>saturnutnen<br>saturndinan                                                                                                    | fude he<br>11<br>สำเนินการเป็นยื่น<br>3 n.a. 2565<br>สำเร็จการเข้าสั้น<br>4 min 1989<br>dettea<br>27 m.n. 2565<br>базмещая<br>3 tal.a. 2565                                                                                                    | <b>Yusidu</b><br>$\mathbf{I}$<br>Previous :                                                                                                    | $\downarrow$ $\uparrow$<br>3 vi.a. 2565<br>٨<br>4 yr.a. 2565<br>8<br>27 Br.d. 2565<br>П<br>3 aug. 2565<br>Ŧ<br>$\bf{1}$<br>Next |
| รายการศำนอรอชำระเงิน<br>เคชที่ศารอ<br>B6500166<br>B6500162<br>B6500160<br><b>BSS00157</b><br>88500156<br>86500151<br>118500123<br>B6500114<br>B6500113<br>B6500072<br>Showing 1 to 10 of 10 entries | vloa<br>17<br><b>SUUDITI</b><br>adevantunt<br>afawan<br>af chart<br>aileith<br>afleilu<br>иšа<br>ňigán<br><b>BB</b><br>MARZS                                                                                                    | 11<br>drame<br>saturifiscu<br>saturnifism<br>sabulatūsdu<br>sabuatilism<br>ratheriuson<br>าสร้าศาวันสน้า<br><b>Turns in the dip</b><br><b>Lukeshing</b><br>าสวิปทำให้เดีย<br>รอยิงค่าให้เดีย | 11                                                                                                    | Höadsaaf<br>$_{11}$<br>infostnate<br>ieñasthane<br>infoathate<br>iežastnas<br>เพื่อมกลาง<br>หนึ่งผล้างาล<br>មក៏អារថ្មីនេះត<br>Superior<br>m<br>เครื่องศาสาย                                                                                                    | compa<br>sashradu<br>sashmalu<br>sasheraw<br>sashesiau<br>sarkrezia<br>sednatiu<br>which<br>verticalis<br>redmaha<br>radoradu<br><b>Frecious</b>                                                     | 17<br>Ξ<br>Е<br>Ξ<br>Ξ<br>Ε<br>Ε<br>Ξ<br>⊟<br>8<br>8<br>Y.<br>Next                                                              |
| ราชการศาขอที่ต้องแก้ไข<br>เลขที่ค่าขอ<br>86500134<br>Showing 1 to 1 of 1 entries                                                                                                    | <b>Class</b><br>11<br>downwalls                                                                                                    | 1Ť<br>desaw<br>หลังศาวิธีเจ้น                                                                                                    | 11                                                                                                    | fundados<br>11<br>8 m n 2555                                                                                                    | Suddha<br><b>KINDIE 2565</b><br>Previous                                                                                                    | 11<br>Iř<br>Next                                                                                                    |
| viempinas<br><b>La union de</b><br>11<br>A6300237<br>A6500236<br>19590351<br>B693345<br>B6500242<br>A6599232<br>A6500711<br>A6500230<br>A6500220<br>A6500228                                        | <b>Mas</b><br>11<br>ยามกัปวดใจเทศร<br>น้ำอื่น ความคิดวัต<br><b>under</b><br>Sauftusea<br>(Indeal) AR<br>Adola MERZY<br>หลังสันเทศไทย์เทา<br>udannounde<br><b>DIADORA LINE</b><br>windstea<br>Showing 1 to 10 of 90 entries (filtered from 452 total entries) | drsinn<br>11<br>siaturnstnam<br>นสวนศาสริกษา<br>หน้าคำวันเน้า<br>suburble/a<br>นอทบศาวิชีรอัย<br>นสวันศาสริกษา<br>nananalimn<br>saturnsfrom<br>tialfuring from<br>unionshor                  | คืนนา<br>BRINK<br>conclusionshipsers<br>สาเป็นการเกิรติน<br>alest min<br>สาเขียการเสริจสิ้น<br>avanua<br>alcel 130<br>destina<br>passwipanishkoan<br>12/1109119-001<br>alcal rate | anne<br><b>Sulate</b><br>11<br>7 W.A. 2563<br>7 m.n. 2565<br>7 min 2565<br>6 m.e. 2565<br>6 yr.e. 2565<br>1 m.n. 2565<br>4mm 2565<br>4 m.c. 2565<br>4 m.m. 2565<br>4 m.n. 2565<br>Previous<br>$\overline{2}$                                                          | dssam<br><b>fundou</b><br>$_{11}$<br>Twin, 2565<br>7 m.e. 2565<br>Thurs 2565<br>6 m.e. 2565<br>6 W.A. 2565<br>1 n.e. 2565<br>4 min 2565<br>4 m.e. 2565<br>4 m.e. 2565<br>4mm, 2565<br>$4 - 3 -$<br>3 | a<br>Ħ<br>$\vert \mathbf{I} \vert$<br>ū.<br>O<br>o•<br>o<br>٨<br>O<br>П<br>ū<br>B<br>9 Next                                     |

<span id="page-21-1"></span>ภาพที่ 28 หน้าแสดงรายการทั้งหมด

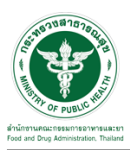

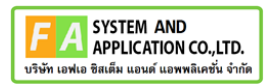

### <span id="page-22-0"></span>**2.3.1 กรณีเจ้าหน้าที่ขอเอกสารเพิ่มเติม**

# ให้ทำการกดปุ่ม เพื่อดูรายละเอียด

| ขอรับศาวินิจฉัย<br>ศาเนินการเสร็จสิ้น<br>โจ้ทดสอบอาหารแมว<br>$\mathbf{H}$<br>B6500375<br>10 ส.ค. 2565<br>10 ส.ค. 2565<br>$\mathbf{i}$<br>โจ๋ทดสอบอีกแล้ว<br>ขอรับศาวินิจฉัย<br>B6500374<br>ส่งศาขอ<br>10 ส.ค. 2565<br>10 ส.ค. 2565<br>ขอรับศาวินิจฉัย<br>$\mathbf{i}$<br>อย่ระหว่างการพิจารณา<br>B6500361<br>ทดสอบจย้า<br>8 n.a. 2565<br>8 n.a. 2565<br>Showing 1 to 10 of 85 entries (filtered from 793 total entries)<br>2 3 4 5  9 Next<br>Previous<br>รายการคำขอรอชี้แจงเอกสารเพิ่มเติม และคำขอต้องแก้ไข<br>เลขที่ค่าขอ<br>วันที่สร้าง<br>วันที่ยื่น<br>11<br>เรื่อง<br>11<br>11<br>$\perp \uparrow$<br>11<br>$\bot$<br>ประเภท<br>สถานะ<br>ชื้นจงเพิ่มเคิม<br>٥<br>ผลิตไม่ทราบจ้า<br>ขอรับศารินิจฉัย<br>B6500383<br>22 ส.ค. 2565<br>22 ส.ค. 2565<br>ขึ้นจงเพิ่มเติม<br>ī<br>ขอรับศาวินิจฉัย<br>B6500331<br>aqu'uns<br>23 มิ.ย. 2565<br>23 มิ.ย. 2565<br>ตำเนินการเสร็จสิ้น<br>ขอรับศาวินิจฉัย<br>6 มิ.ย. 2565<br>$\mathbf{z}$<br>B6500316<br>แป้งทาหน้า<br>6 វី! 2565<br>โจ้แป้ง<br>ขอรับศาวินิจฉัย<br>$\mathbf{z}$<br>B6500261<br>ส่งศายอ<br>8 พ.ศ. 2565<br>8 พ.ค. 2565<br>ขอรับศาวินิจฉัย<br>มันคือแป้ง<br>31 มี.ค. 2565<br>31 มี.ค. 2565<br>B6500093<br>$\alpha$<br>audhua<br>Showing 1 to 5 of 5 entries<br>1 Next<br>Previous<br>รายการคำขอรอชำระเงิน<br>$l\bar{z}$<br>เรื่อง<br>เลขที่คำขอ<br>$\perp$<br>ผลิตภัณฑ์<br>$\perp$<br>$\perp$<br>ประเภท<br>$\perp$<br>anu<br>เครื่องสำอางง<br>$\equiv$<br>ขอรับศาวินิจฉัย<br>เครื่องสำอาง<br>B6500381<br>รอปาระเงิน<br>$\equiv$<br>เครื่องมือแพทย์ทดสอบบบ<br>เครื่องมือแททย์<br>ขอรับศารินิจฉัย<br>บันทึกศาขอ<br>B6500348 | <b><i>diamandunssumsowisseen</i></b><br>ড<br>stwaramocanian<br><b>Dea Stray Service &amp; Consultation Cast</b> | 5 ทดสอบ จำกัด |  | นายระวีพงศ์ วรศักดิ์พงศ์ 160 |  | $\ddot{\phantom{1}}$ |
|----------------------------------------------------------------------------------------------------|----------------------------------------------------------------------------------------------------|---------------|--|------------------------------|--|----------------------|
|                                                                                                    |                                                                                                    |               |  |                              |  |                      |
|                                                                                                    |                                                                                                    |               |  |                              |  |                      |
|                                                                                                    |                                                                                                    |               |  |                              |  |                      |
|                                                                                                    |                                                                                                    |               |  |                              |  |                      |
|                                                                                                    |                                                                                                    |               |  |                              |  |                      |
|                                                                                                    |                                                                                                    |               |  |                              |  |                      |
|                                                                                                    |                                                                                                    |               |  |                              |  |                      |
|                                                                                                    |                                                                                                    |               |  |                              |  |                      |
|                                                                                                    |                                                                                                    |               |  |                              |  |                      |
|                                                                                                    |                                                                                                    |               |  |                              |  |                      |
|                                                                                                    |                                                                                                    |               |  |                              |  |                      |
|                                                                                                    |                                                                                                    |               |  |                              |  |                      |
|                                                                                                    |                                                                                                    |               |  |                              |  |                      |
|                                                                                                    |                                                                                                    |               |  |                              |  |                      |
|                                                                                                    |                                                                                                    |               |  |                              |  |                      |
|                                                                                                    |                                                                                                    |               |  |                              |  |                      |

ภาพที่ 29 ดูรายละเอียด

<span id="page-22-1"></span>ให้ทำการกรอกข้อมูลเพิ่มเติมและแนบไฟล์เอกใหม่ที่เจ้าหน้าที่ได้ทำการ comment แล้วให้ทำการกด ปุ่ม "บันทึก และ ส่งคำตอบ"

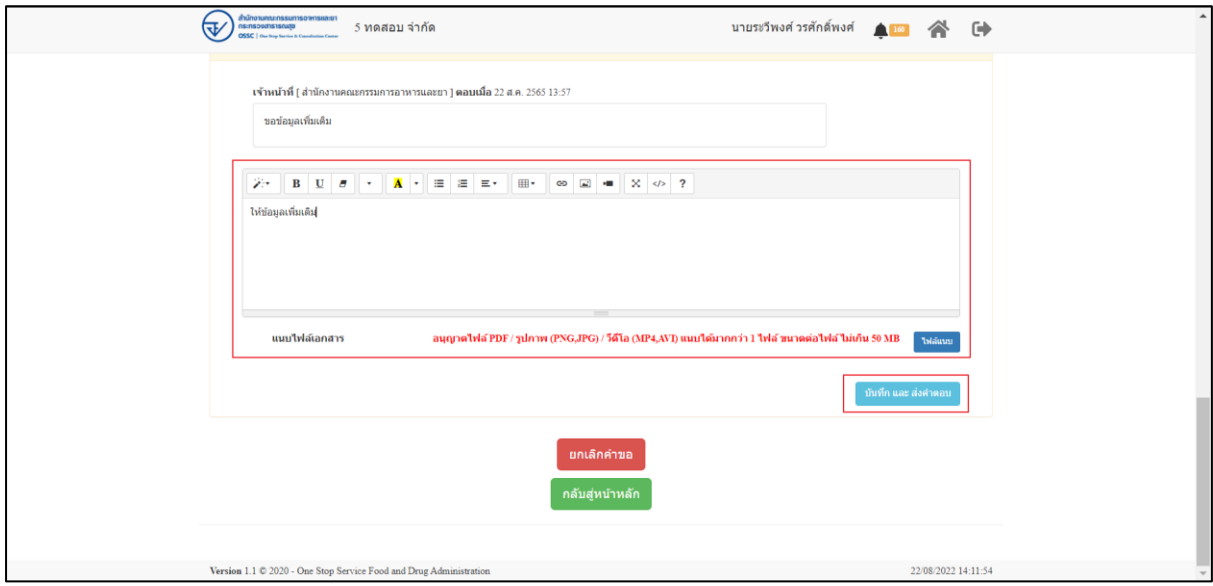

<span id="page-22-2"></span>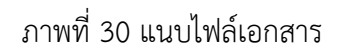

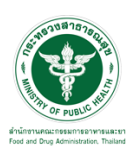

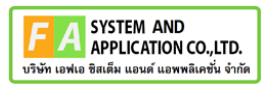

แสดง Popup คุณต้องการบันทึกคำตอบหรือไม่ ? ให้ทำการกดปุ่ม "ตกลง"

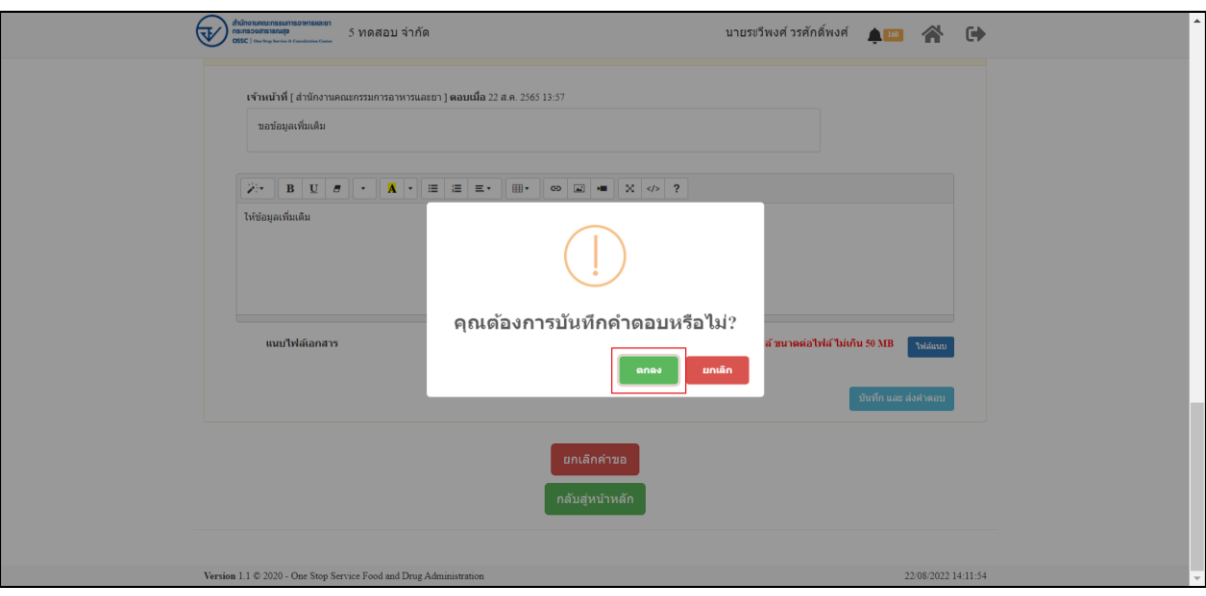

ภาพที่ 31 บันทึกคำตอบ

<span id="page-23-0"></span>เมื่อส่งคำตอบแล้ว ระบบจะไม่แสดงคำขอที่ถูกแก้ไขในรายการคำขอรอชี้แจ้งเอกสารเพิ่มเติม

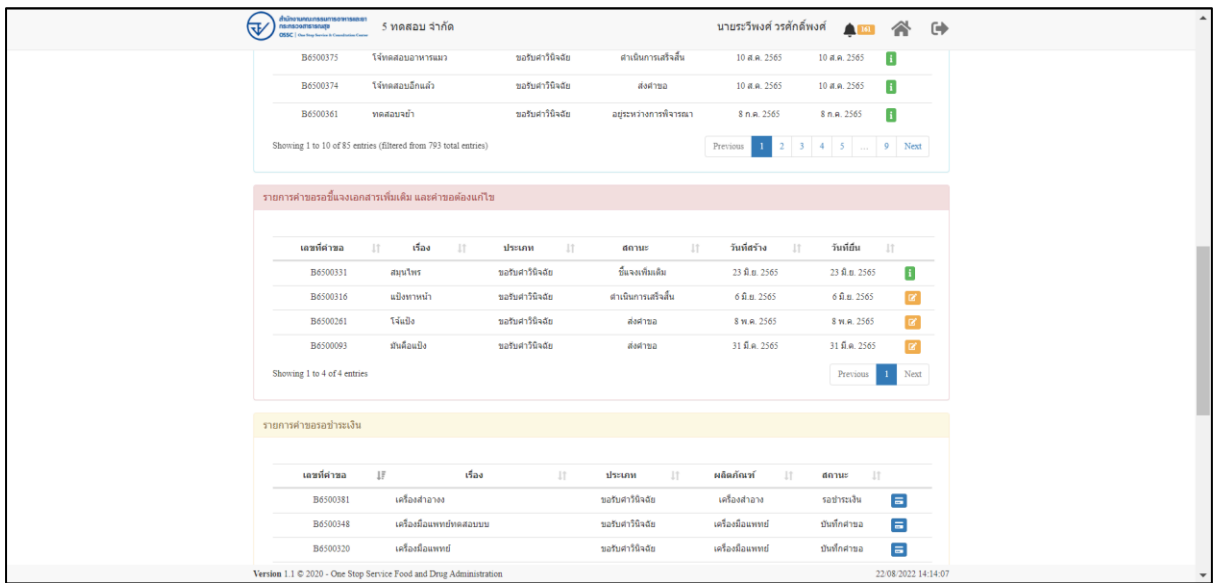

# <span id="page-23-1"></span>ภาพที่ 32 รายการคำขอรอชี้แจ้ง

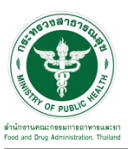

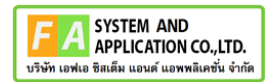

### <span id="page-24-0"></span>**2.3.2 กรณีคำขอถูกดำเนินการเสร็จสิ้นแล้ว**

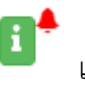

# ให้ทำการคลิกที่ปุ่ม เพื่อดูคำตอบและประเมินความพึงพอใจ

| त्क | สำนักงานกดนะกรรมการอาหารและยา<br>spinaramocansn<br>ORRE Low town | 5 ทดสอบ จำกัด                                                      |                         |                       | นายระวีพงศ์ วรศักดิ์พงศ์                                                                                                    |                             | ⚠                   | $\rightarrow$ |
|-----|------------------------------------------------------------------|--------------------------------------------------------------------|-------------------------|-----------------------|----------------------------------------------------------------------------------------------------|-----------------------------|---------------------|---------------|
|     |                                                                  |                                                                    |                         | รพัสเอกสาร 001/2565   | 4 > QNd 8 инноги этици гот пания : гизли 2022 (этам гвалов<br>5 > คู่มือ สมัครโครงการคนอะเสี้ยว รหัสเอกสาร โครงการคนอะเสี้ยว<br>6 > คู่มือ ราคามะม่วงในตล <mark>าด รหัสเอกสาร</mark> ราคามะม่วงในตลาด<br>15 คนิค ก็เป็นแยกคนกิน คนิยเกอสาร EDA 1001366 |                             |                     |               |
|     | รายการคำขอ                                                       |                                                                    |                         |                       |                                                                                                    |                             |                     |               |
|     |                                                                  |                                                                    | ค้นหา                   |                       | annue                                                                                                    | $\checkmark$<br>ประเภท      | $\vee$ a            |               |
|     | เลขที่ตำขอ                                                       | 11<br>เรื่อง                                                       | $\perp$<br>11<br>ประเภท | สถานะ                 | วันที่สร้าง<br>$\downarrow$ T<br>11                                                                                                    | วันที่ยืน<br>$\downarrow$ F |                     |               |
|     | B6500383                                                         | หลัดใม่ทราบจ้า                                                     | ขอรับศาวินิจฉัย         | ศาเนินการเสร็จสิ้น    | 22 ส.ค. 2565                                                                                                    | 22 ส.ค. 2565                | n*                  |               |
|     | B6500382                                                         | zwJuus                                                             | ขอรับศาวินิจฉัย         | ศาเนินการเสร็จสิ้น    | 18 ส.ค. 2565                                                                                                    | 18 ส.ค. 2565                | n•∼                 |               |
|     | B6500381                                                         | เครื่องสำอางง                                                      | ขอรับศาวินิจฉัย         | ศาเนินการเสร็จสิ้น    | 17 a.e. 2565                                                                                                    | 17 a.e. 2565                | n*                  |               |
|     | B6500380                                                         | ทดสอบเครื่องมือแพทย์                                               | ขอรับศาวินิจฉัย         | aurinua               | 17 ส.ค. 2565                                                                                                    | 17 ส.ค. 2565                | $\mathbf{H}$        |               |
|     | B6500378                                                         | กัญชอจ้า                                                           | ขอรับศาวินิจฉัย         | ศาเนินการเสร็จสิ้น    | 15 ส.ค. 2565                                                                                                    | 15 ส.ค. 2565                | n∗∽                 |               |
|     | B6500377                                                         | ยากัญช่อออออ                                                       | ขอรับศาวินิจฉัย         | ส่งศาขอ               | 15 ส.ค. 2565                                                                                                    | 15 ส.ค. 2565                | n۷                  |               |
|     | B6500376                                                         | ยาแก้ปวดมาก                                                        | ขอรับศาวินิจฉัย         | ศาเนินการเสร็จสิ้น    | 11 ส.ค. 2565                                                                                                    | 11 ส.ค. 2565                | n۷                  |               |
|     | B6500375                                                         | โจ้ทดสอบอาหารแมว                                                   | ขอรับศาวินิจฉัย         | ศาเนินการเสร็จสิ้น    | 10 ส.ค. 2565                                                                                                    | 10 ส.ค. 2565                | п                   |               |
|     | B6500374                                                         | โจ้ทดสอบอีกแล้ว                                                    | ขอรับศาวินิจฉัย         | ส่งศาขอ               | 10 a.a. 2565                                                                                                    | 10 ส.ค. 2565                | $\mathbf{I}$        |               |
|     | B6500361                                                         | ทดสอบจย้า                                                          | ขอรับศาวินิจฉัย         | อยู่ระหว่างการพิจารณา | 8 n.e. 2565                                                                                                    | 8 n.a. 2565                 | п                   |               |
|     |                                                                  | Showing 1 to 10 of 85 entries (filtered from 793 total entries)    |                         |                       | Previous                                                                                                    | 1 2 3 4 5  9 Next           |                     |               |
|     |                                                                  | Version 1.1 C 2020 - One Stop Service Food and Drug Administration |                         |                       |                                                                                                    |                             | 23/08/2022 09:36:32 |               |

ภาพที่ 33 ดูรายละเอียด

<span id="page-24-1"></span>ระบบจะแสดง popup ให้คะแนนความพึงพอใจ ให้ทำการกดปุ่ม "ตกลง"

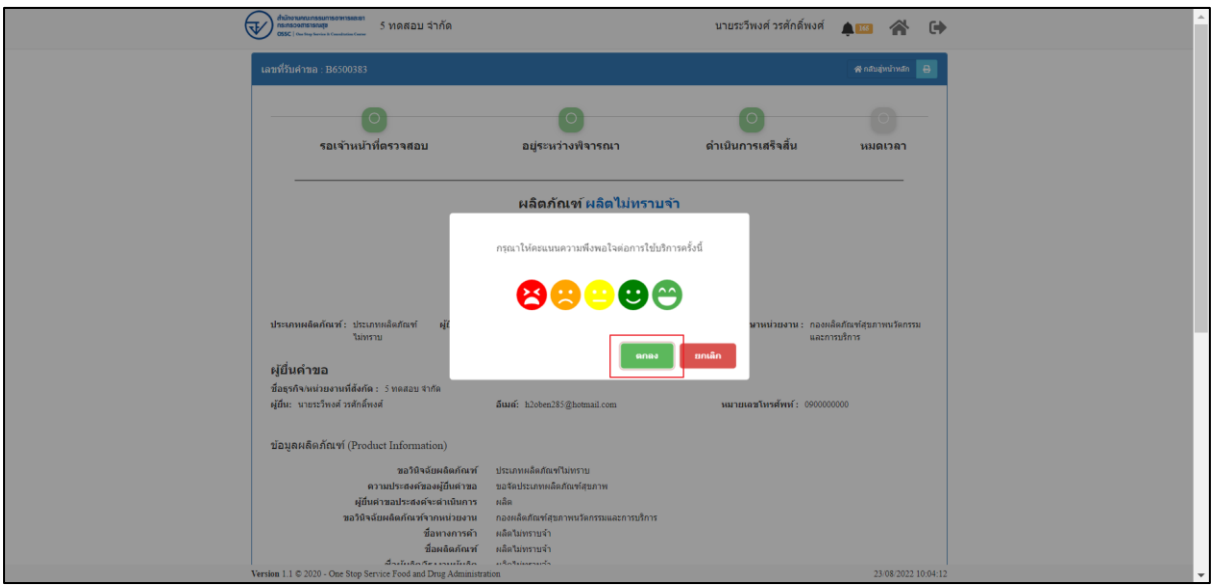

## <span id="page-24-2"></span>ภาพที่ 34 ให้คะแนนความพึงพอใจ

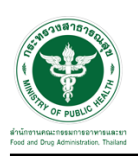

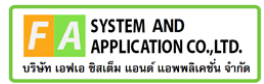

### ลงคะแนนความพึงพอใจ และสามารถกรอก ข้อเสนอแนะได้ จากนั่นกดปุ่ม ส่งคำตอบ

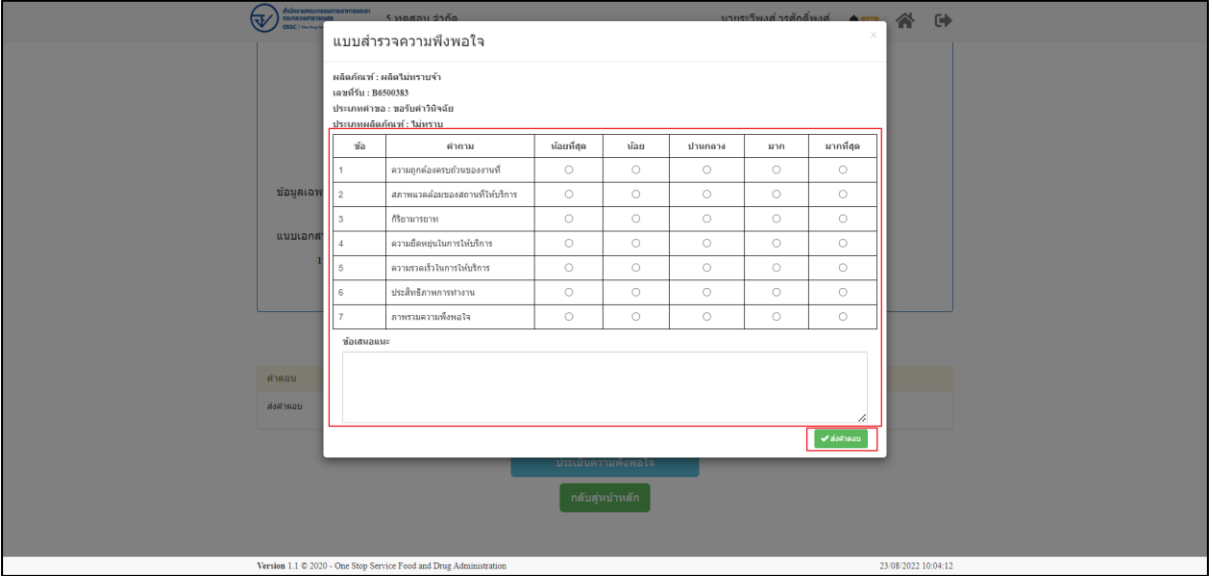

ภาพที่ 35 ให้คะแนนความพึงพอใจ

<span id="page-25-0"></span>ระบบจะแสดง popup คุณต้องการส่งคำตอบหรือไม่ "ตกลง"

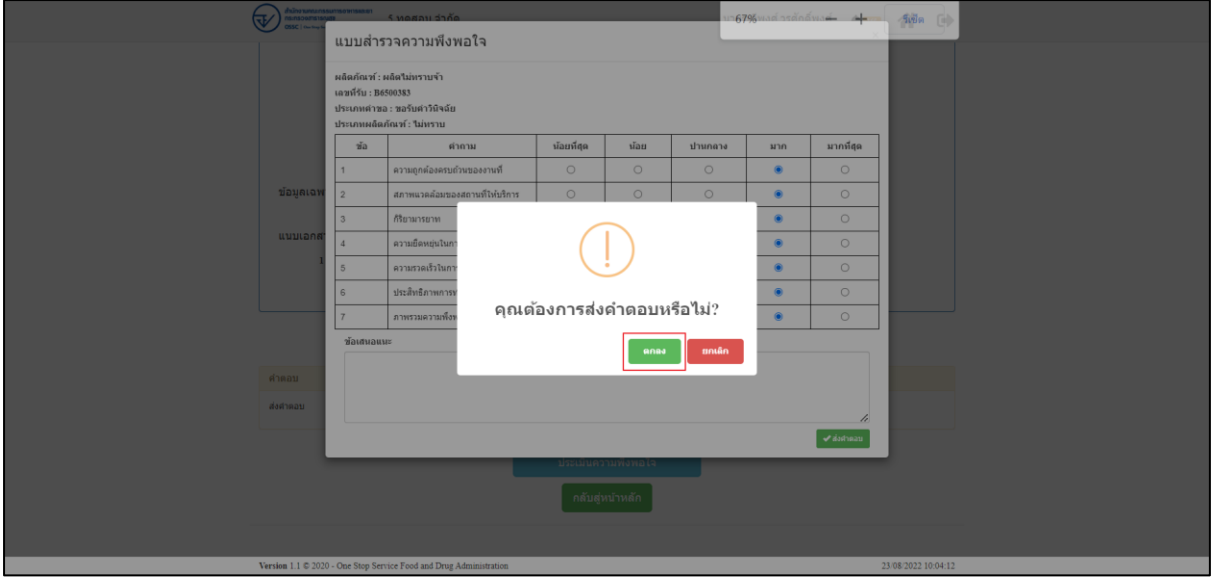

### <span id="page-25-1"></span>ภาพที่ 36 ให้คะแนนความพึงพอใจ

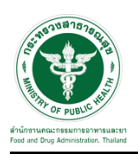

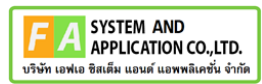

### ระบบจะแสดงคำตอบ และ รายงานสรุปผล สามารถกดปุ่ม เพื่อดูรายงานสรุปผลได้

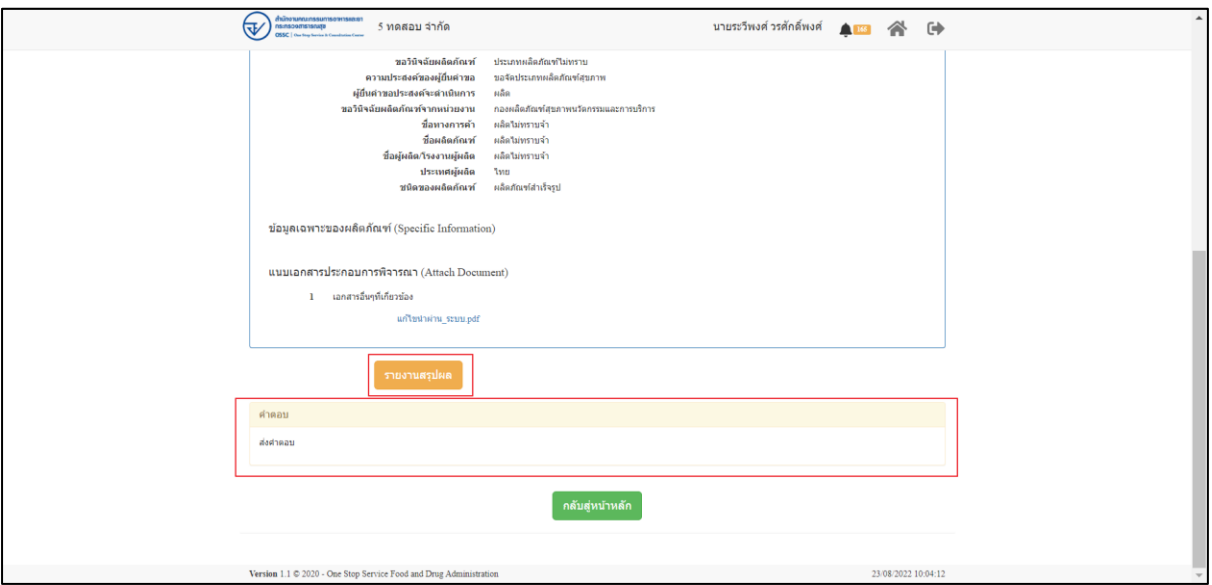

<span id="page-26-0"></span>ภาพที่ 37 คำตอบ และ รายงานสรุปผล